## ATELIER 18 **LE NUMÉRIQUE AU SERVICE DU DROIT DE LA FAMILLE**

#### **INTERVENANTS :**

**Philippe BARON,** avocat au barreau de Tours, Président de la commission Numérique du Conseil national des barreaux **Charlotte ROBBE,** avocate au barreau de Paris, Vice-Présidente de la commission des Textes du Conseil national des barreaux **Brigitte BOGUCKI**, avocate au barreau de Paris

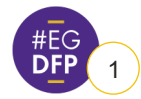

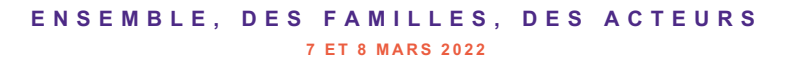

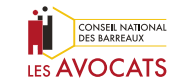

## **PLAN**

#### **1 L'OUVERTURE DU E-DCM**

#### **2 LA SÉCURITÉ INFORMATIQUE ET NOS RÈGLES PROFESSIONNELLES**

§ Les règles de sécurité

§ La confidentialité au regard de nos règles professionnelles

#### **3 LES OUTILS NÉCESSAIRES ET SITES DU QUOTIDIEN POUR UN FAMILIALISTE**

- § Les outils du quotidien (online ou non)
- Les sites du familialiste

#### **4 LES OUTILS DU CNB**

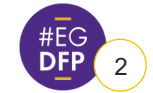

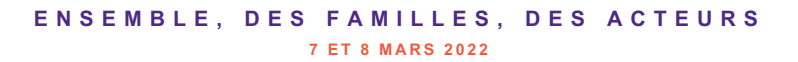

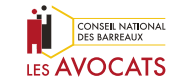

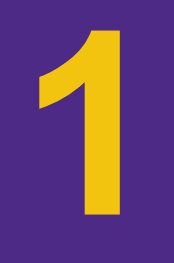

## **L'OUVERTURE DU E-DCM**

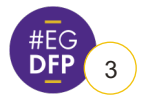

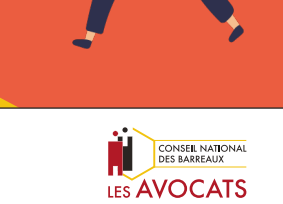

**ENSEMBLE, DES FAMILLES, DES ACTEURS** 3 **7 ET 8 MARS 2022**

## **PRÉSENTATION GÉNÉRALE DU DCM**

### **Le DCM extrajudiciaire**

(depuis loi « J21 » du 18 nov. 2016 entrée en vigueur au 1<sup>er</sup> janv. 2017)

### **Le DCM extrajudiciaire par voie électronique**

(depuis la loi du 23 mars 2019)

#### **Fondement : art. 229-1 et suivants du C. civ.**

*« Lorsque les époux s'entendent sur la rupture du mariage et ses effets, ils constatent, assistés chacun par un avocat, leur accord dans une convention prenant la forme d'un acte sous signature privée contresigné par leurs avocats et établi dans les conditions prévues à l'article 1374 [acte sous signature privée contresigné par avocat(s)] »*

#### **Fondement : art. 1175, 1° du C. civ.**

**«** *Il est fait exception aux dispositions de l'article précédent [art. 1174 du C. civ. qui pose un principe d'équivalence entre écrit papier et numérique lorsque l'écrit est exigé à titre de validité] pour :*

*1° Les actes sous signature privée relatifs au droit de la famille et des successions, sauf les conventions sous signature privée contresignées par avocats en présence des parties et déposées au rang des minutes d'un notaire selon les modalités prévues aux articles 229-1 à 229-4* **»**

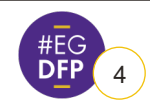

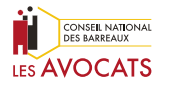

## **LE CADRE JURIDIQUE DU DCM EXTRAJUDICIAIRE**

#### **Les points clés :**

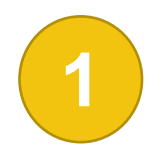

La convention de divorce prend la forme d'un acte sous signature privée contresigné par les avocats de chacun des époux (art. 229-1 et art. 1374 du C. civ.)

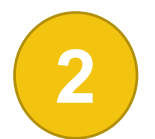

La signature de l'acte doit avoir lieu en présence des époux et des avocats réunis ensemble dans un même lieu (art. 1145 du CPC), sans substitution ni délégation possible (art. 7.2 du RIN)

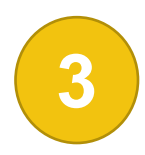

La transmission de la convention à un notaire pour son dépôt au rang des minutes (art. 229-1 du C. civ.) par l'avocat le plus diligent dans un délai de 7 jours à compter du jour de la signature de la convention (art. 1146 du CPC). Le notaire dépose la convention au rang des minutes dans un délai de 15 jours à compter de la date de réception de<br>la convention par le notaire (art. 1146 du CPC).

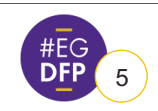

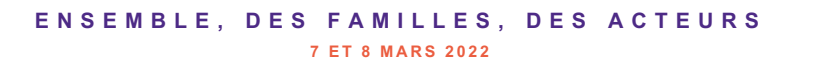

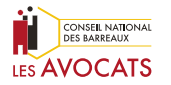

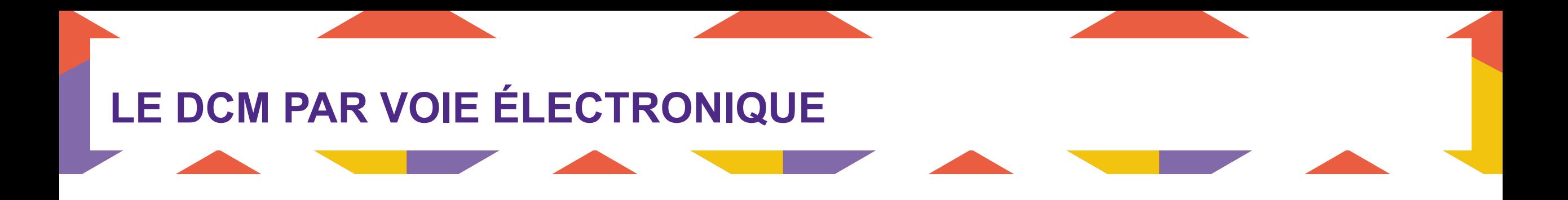

La loi n° 2019-222 du 23 mars 2019, dite « Loi Belloubet » a permis le recours à la signature électronique **pour le divorce par consentement mutuel**

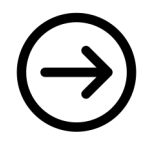

Le Conseil national des barreaux mettait déjà à disposition de la profession une plateforme de signature électronique (e-Acte)

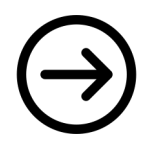

Le Conseil national des barreaux implémente une fonctionnalité dans la plateforme e-Acte permettant la signature électronique de divorce par consentement mutuel

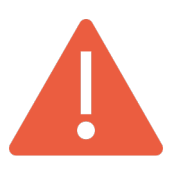

Le dispositif de signature électronique garantit la concomitance des signatures ainsi que la localisation des parties et de leurs avocats.

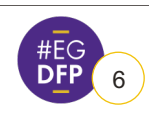

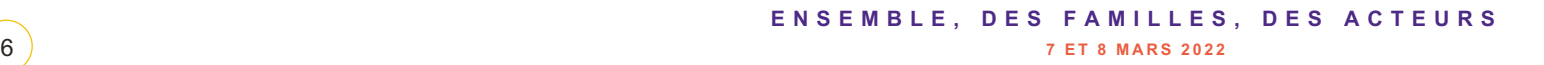

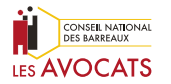

# **LE DCM PAR VOIE ÉLECTRONIQUE**

#### **Les principales caractéristiques de cette nouvelle fonctionnalité sont de :**

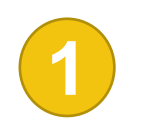

Proposer la convention à la signature des parties dans le respect des obligations prévues par le Code civil et de la contresigner dans des conditions permettant de garantir l'identité de chacun des avocats contresignataires et l'intégrité de l'acte

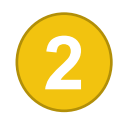

S'assurer de la présence des parties et de leurs avocats dans un même lieu et au même moment pour procéder à la signature

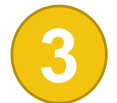

Générer un acte électronique d'un poids maximum de 20Mo dans un format informatique lisible par les logiciels utilisés par les notaires

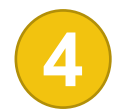

Transmettre la convention établie par la voie électronique au notaire par lettre recommandée électronique

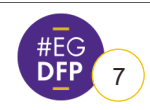

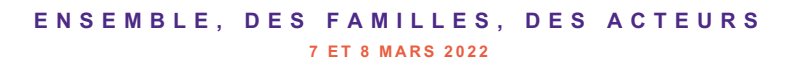

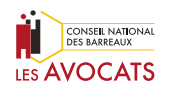

# **LE DCM PAR VOIE ÉLECTRONIQUE**

#### **Une signature électronique qualifiée**

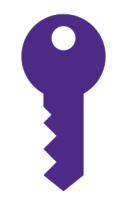

**La signature électronique de l'avocat utilisant la plateforme proposée par le CNB est une signature** qualifiée au sens de l'article 1367 du Code civil qui remplit les critères exposés par l'article 1<sup>er</sup> du décret **n° 2017-1416 du 28 septembre 2017 lequel renvoie au Règlement UE n°910/2014 du 23 juillet 2014 sur l'identification électronique et les services de confiance pour les transactions électroniques au sein du marché**

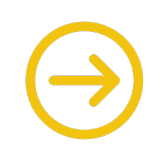

Cette signature électronique est présumée fiable ce qui en fait l'équivalent d'une signature manuscrite, identifiant son auteur et manifestant son consentement

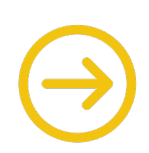

Toute convention de divorce par consentement mutuel établie au moyen de la plateforme du CNB constitue un écrit électronique au sens de l'article 1366 du code civil, que le notaire devra accepter comme tel. Le notaire ne peut donc refuser de procéder au dépôt d'une convention établie par voie électronique pour ce motif

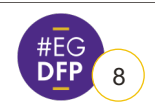

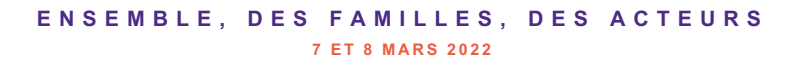

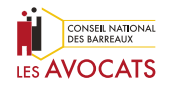

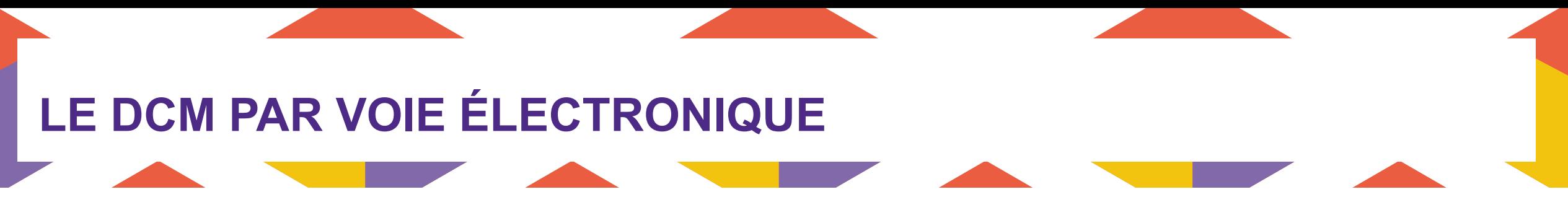

#### **La signature électronique en présence des avocats et des parties**

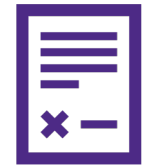

**La signature électronique doit être effectuée, en présence physique et simultanément, par les parties et les avocats rédacteurs**

**La plateforme mise à disposition par le Conseil national des barreaux garantit que les parties et les avocats ont respecté l'obligation présentielle pour la signature de la convention. Le dispositif de contrôle est basé sur l'adresse IP :**

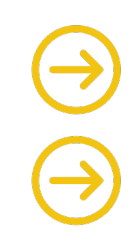

Si l'adresse IP de tous les signataires est identique : la signature électronique est possible

Si une adresse IP diffère : le processus de signature de l'acte est bloqué

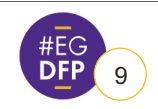

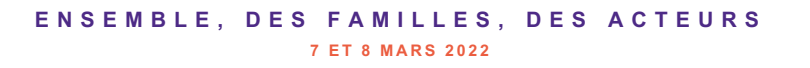

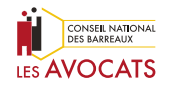

### **PARCOURS DU DCM PAR VOIE ÉLECTRONIQUE**

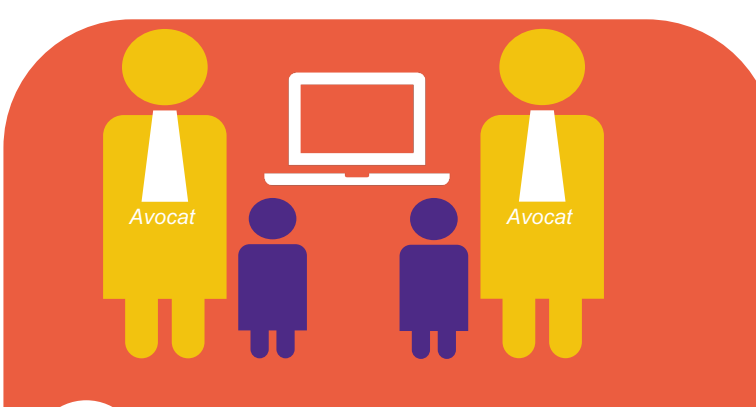

**1**

Signature de la convention de e-DCM au sein de la plateforme e-Acte d'avocat

#### **L'outil garantit :**

- La concomitance des signatures
- La localisation des parties
- La localisation des avocats

*Articles 1175 et 1145 du code civil*

Transmission de la convention de divorce et de ses annexes au notaire

**2** Dépôt de la convention au rang des minutes par le notaire

#### **Le dépôt au rang des minutes :**

- Intervient dans un délai de 15 jours suivant la date de réception de la convention par le notaire
- Donne ses effets à la convention en lui conférant date certaine et force exécutoire

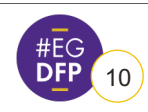

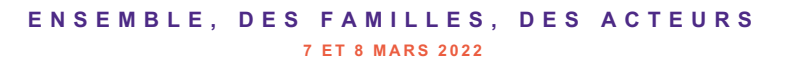

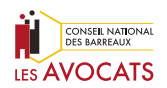

## **LE DCM PAR VOIE ÉLECTRONIQUE Plan de déploiement du e-DCM**

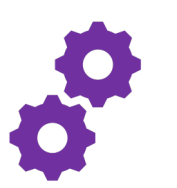

• 1ère étape | **10 mars 2022** | Déploiement d'e-DCM pour une phase de test uniquement auprès d'avocats pilotes

• 2ème étape | **juin 2022** | Lancement officiel du module e-DCM, ouvert à tous les avocats

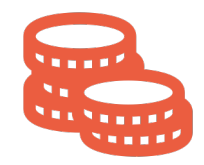

- Le module e-DCM sera payant
- Pour chaque nouvel e-DCM créé, l'avocat recevra une facture

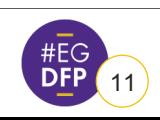

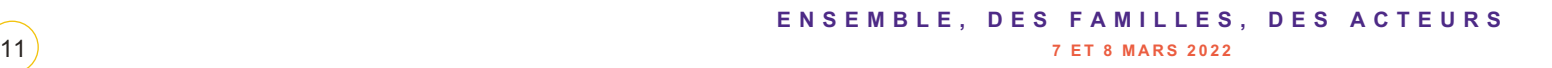

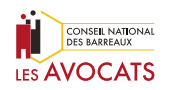

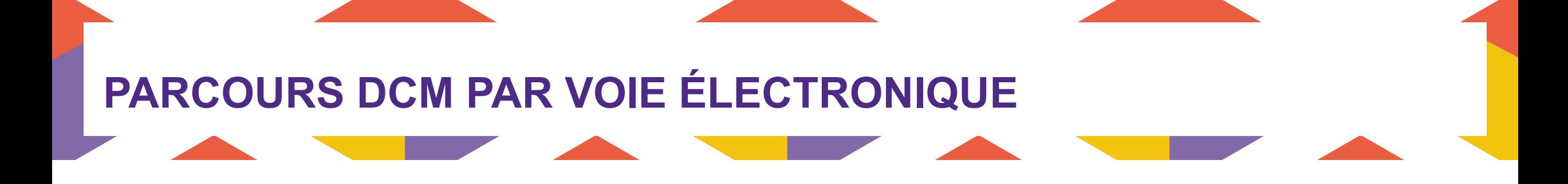

## Démonstration de l'outil

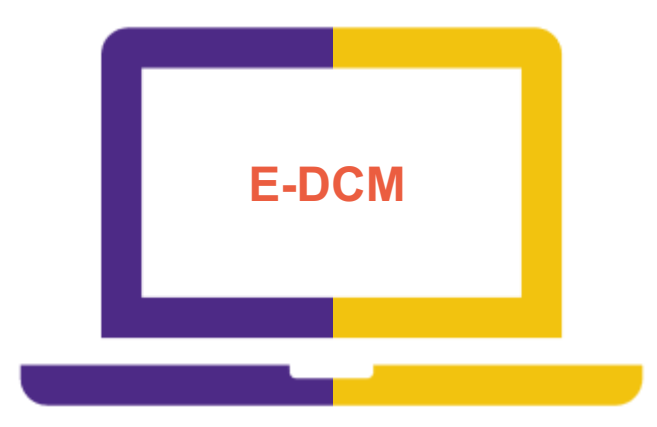

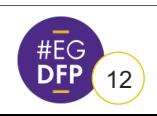

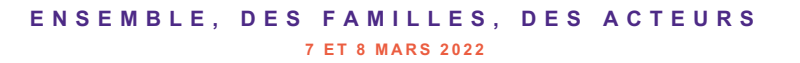

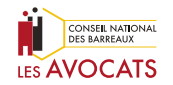

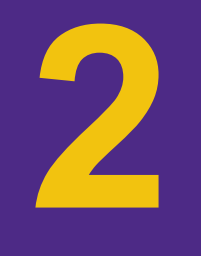

## **LA SÉCURITÉ INFORMATIQUE ET NOS RÈGLES PROFESSIONNELLES**

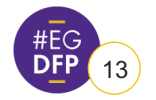

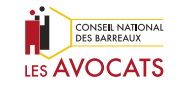

**ENSEMBLE, DES FAMILLES, DES ACTEURS** 13 **7 ET 8 MARS 2022**

## **LA SÉCURITÉ INFORMATIQUE**

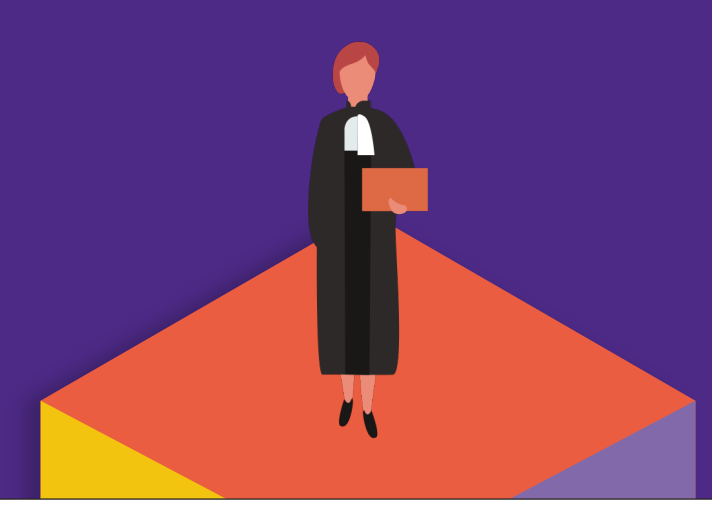

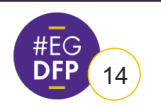

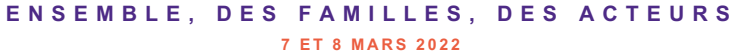

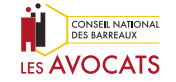

# **LA SÉCURITÉ INFORMATIQUE**

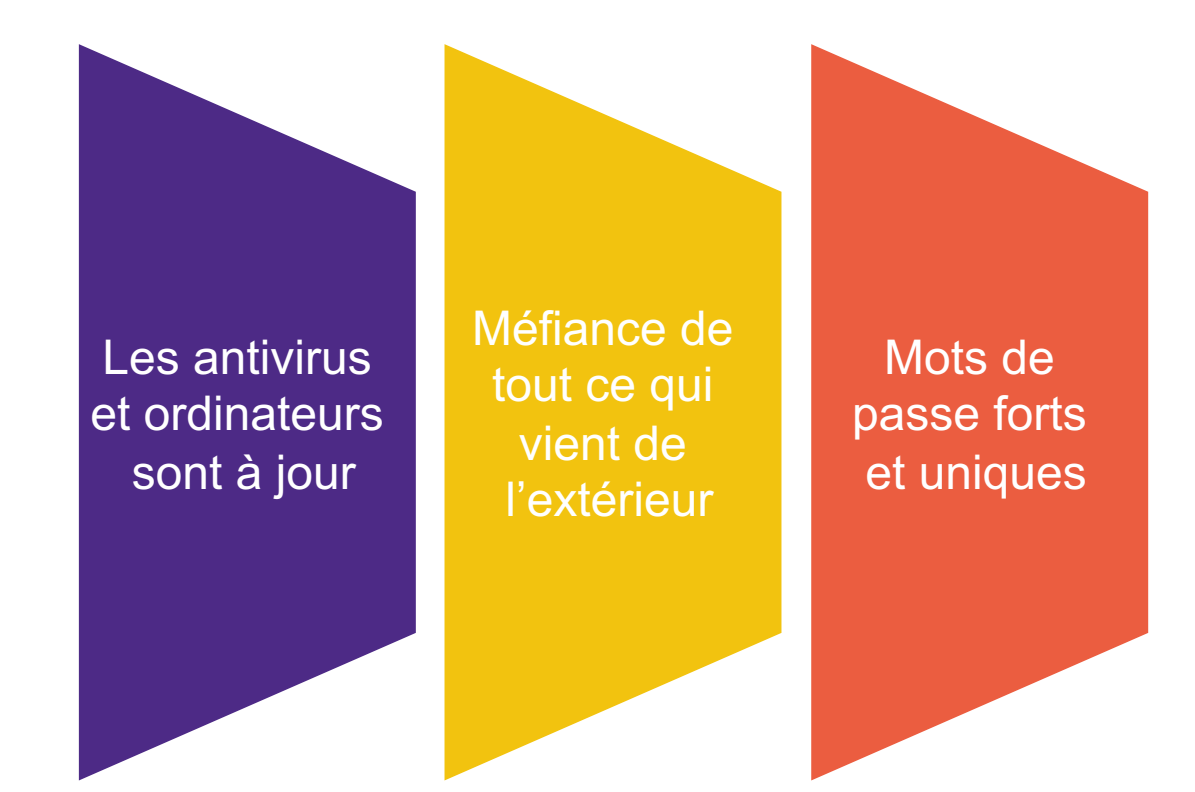

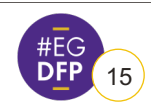

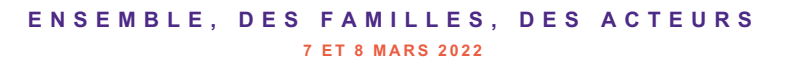

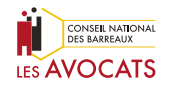

## **RÈGLES DE BASE DE LA SÉCURITÉ INFORMATIQUE**

- Avoir un système d'exploitation à jour
- Avoir un anti-virus à jour
- Mettre des mots de passe sur les ordinateurs, smartphones, tablettes
- Utiliser un VPN pour se connecter sur un réseau non sécurisé
- Ne pas ouvrir de fichiers dont vous ne connaissez pas la provenance
- Ne pas accepter de clé USB
- Pensez aux sauvegardes sur plusieurs lieux et différents supports
- Protéger vos données en ligne avec une extension pour votre navigateur (type disconnect)
- Avoir une seconde clé RPVA

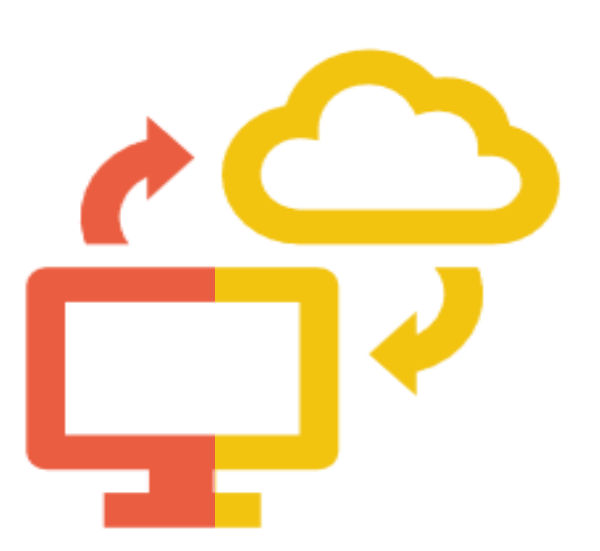

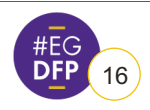

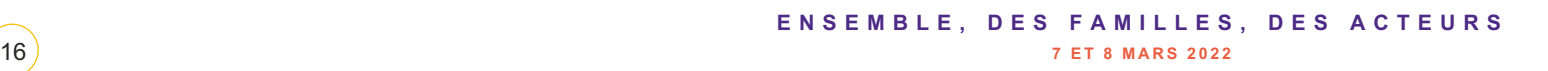

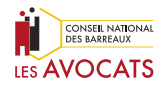

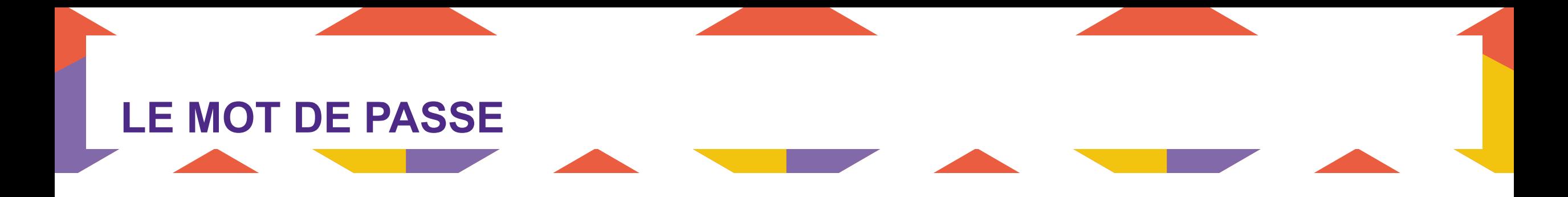

#### **NE DOIT PAS**

- Être écrit
- **Etre une date de naissance**
- Être un mot de la langue française
- **Etre accessible en contournant par le wifi**
- § Être ré-utilisé
- Être donné ou envoyé (phishing)

#### **DOIT**

- § Comporter des chiffres, des majuscules, des minuscules et des caractères spéciaux (\$,@%=…)
- Faire au moins 12 caractères
- Être facile à retrouver même si difficile à mémoriser
- Être modifié régulièrement plusieurs fois par an

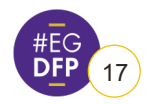

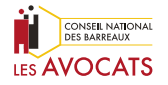

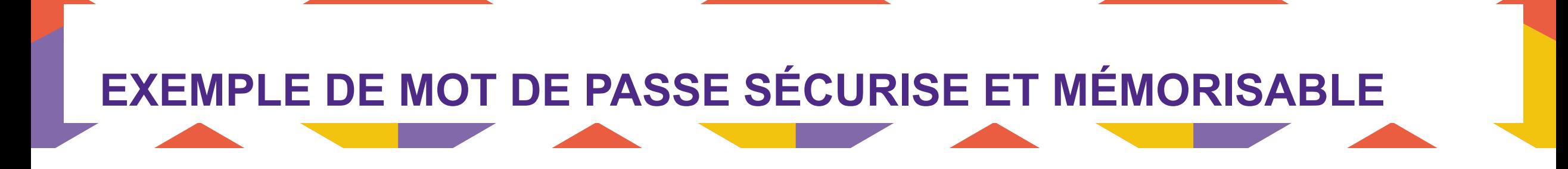

### **Exemple**

L'article 1797 du code civil : « *L'entrepreneur répond du fait des personnes qu'il emploie.* »

### **Donne comme mot de passe**

1797=L'erdfdpq'ie

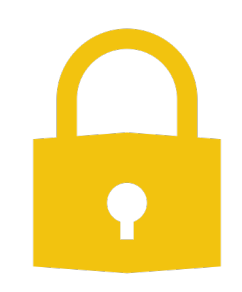

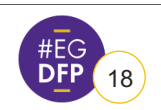

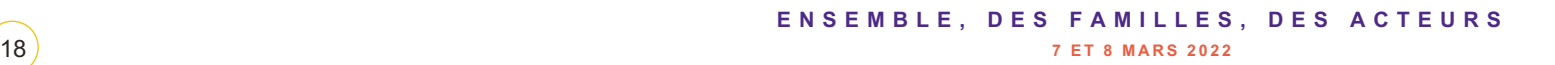

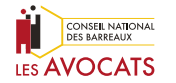

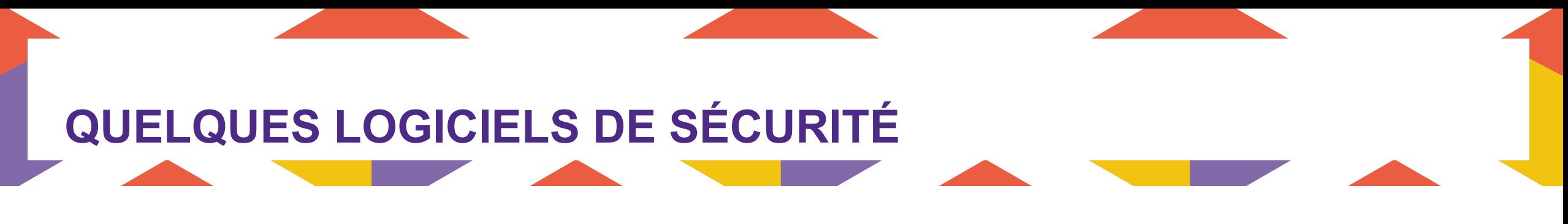

**Gestion de mots de passe** DASHLANE, KEEPASS, LASTPASS

### **VPN**

NordVPN, pureVPN, expressVPN (à noter dashlane en a un intégré, un peu lent)

### **Antivirus, dans l'idéal suite de sécurité**

Kaspersky, Norton, McAffee, Bitdefendeur, AVG, Avast, Intego (pour Mac)

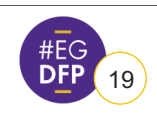

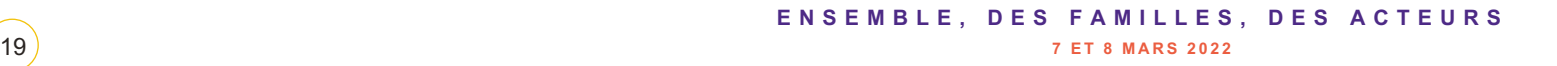

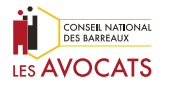

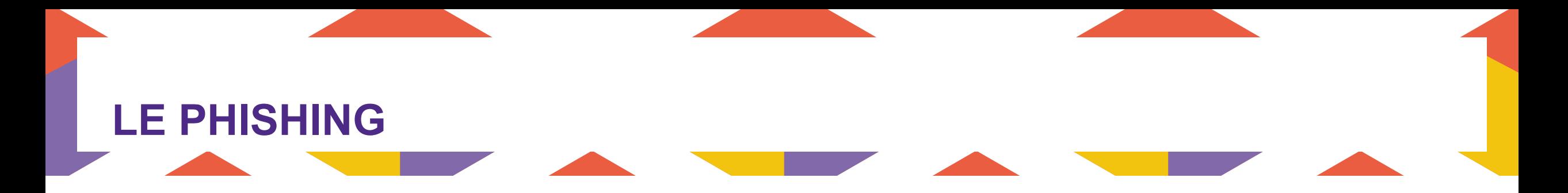

L'idée est de vous tromper en se faisant passer pour un organisme de confiance comme une banque, une administration, un service professionnel, pour que vous communiquiez vos mots de passe

Solution simple: NE JAMAIS CLIQUER sur un email vous donnant un lien vers un site sur lequel vous allez devoir entrer votre mot de passe

A la place, allez sur le site concerné comme vous le faites d'habitude.

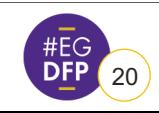

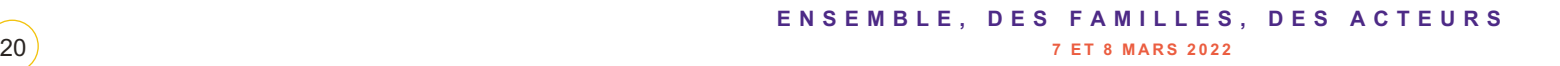

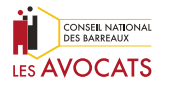

## **QUELQUES SITES INTERNET SUR LA CYB**

**[www.virustotal.com](https://www.cybermalveillance.gouv.fr/)** : pour vérifier si une page internet ou un fi

**https://haveibeenpwned.com/ pour vérifier si votre adresse email a fait l'objet d'un piratage**

**https://www.ssi.gouv.fr/ pour lire les conseils de sécurité, c'est un site gouvernemental français**

**https://secnumacademie.gouv.fr/** si vous voulez en savoir p **sécurité, toute une série de petits cours simples et efficaces. C'est gratuit et fourni par le gouvernement français**

**https://phishing-initiative.fr/contrib/ pour indiquer les éventuelles phishing que vous recevez et ainsi participer au combat**

**https://www.cybermalveillance.gouv.fr/ pour se faire aider malveillance**

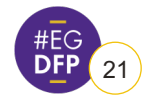

## **L'APPLICATION DE NOS RÈGLES PROFESSIONNELLES À LA SÉCURITÉ INFORMATIQUE**

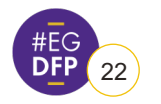

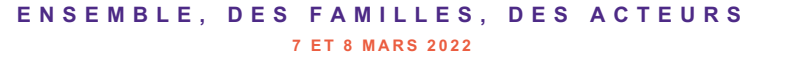

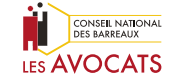

## **SÉCURITÉ ET CONFIDENTIALITÉ**

Quand c'est Gratuit c'est Moi le produit

Crypter pour Garantir la **Confidentialité**  Attention aux **Législations** étrangères

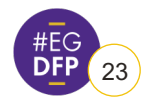

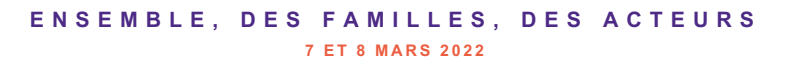

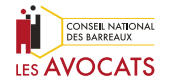

## **LE SECRET PROFESSIONNEL**

- Pour le respect de nos obligations déontologiques et notamment du secret professionnel, il nous appartient de faire en sorte que nos correspondances avec nos clients soient protégées au mieux
- § Le patriot act oblige les entreprises américaines à donner à leur gouvernement accès à leurs données
- La loi française sur la sécurité intérieure est également pas très sécure pour nos données
- § Dans ces conditions il est raisonnable d'exclure les services de Cloud américain (Icloud, Googledrive, Dropbox) ou de transfert de données (type Wetransfer). Utiliser le cloud du CNB : **https://partage.cnb.avocat.fr**
- § De même peut-on crypter les e-mails ou à tout le moins les documents transférés (notamment via les ZIP). Le degré de cryptage pouvant légitimement varier en fonction de la situation et du risque de hack
- Utiliser un VPN et un écran de confidentialité dans les transports

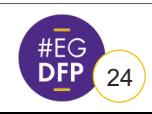

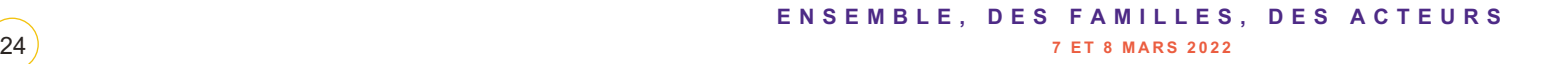

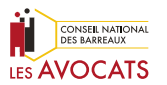

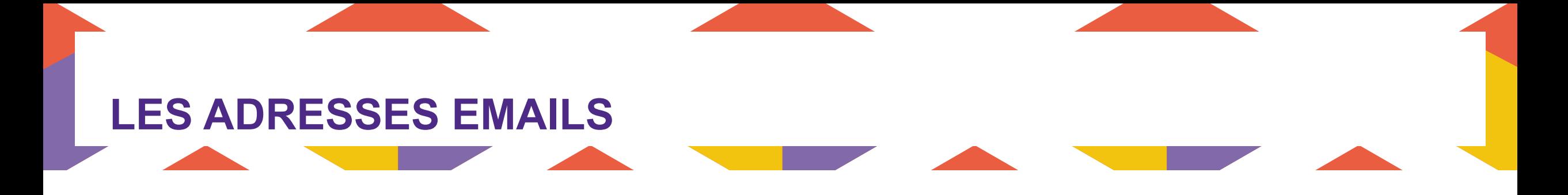

#### **A EVITER**

- Les adresses emails « gratuites » (rien n'est vraiment gratuit), une exception protonmail
- Les adresses emails liées au fournisseur d'accès Internet
- Télécharger un fichier ou cliquer sur un lien quand on n'est pas certain de son origine

#### **A FAIRE**

- § Avoir plusieurs adresses emails en fonction de leur utilisation ou des personnes qui peuvent les lire
- Filtrer automatiquement les emails pour se faciliter le travail
- En fonction de la situation, prévoir un cryptage des emails ou au moins des pièces jointes sensibles

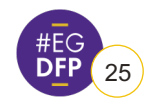

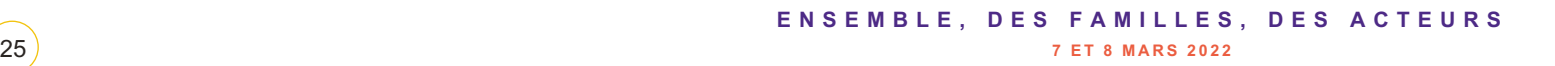

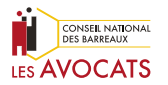

## **QUESTIONS - RÉPONSES**

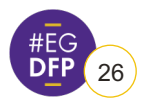

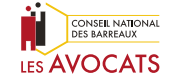

**ENSEMBLE, DES FAMILLES, DES ACTEURS** 26 **7 ET 8 MARS 2022**

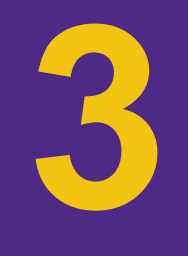

## **OUTILS NÉCESSAIRES ET SITES DU QUOTIDIEN POUR UN FAMILIALISTE**

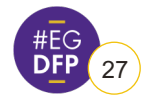

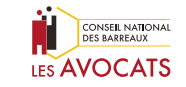

**ENSEMBLE, DES FAMILLES, DES ACTEURS** 27 **7 ET 8 MARS 2022**

## **LES OUTILS DU QUOTIDIEN**

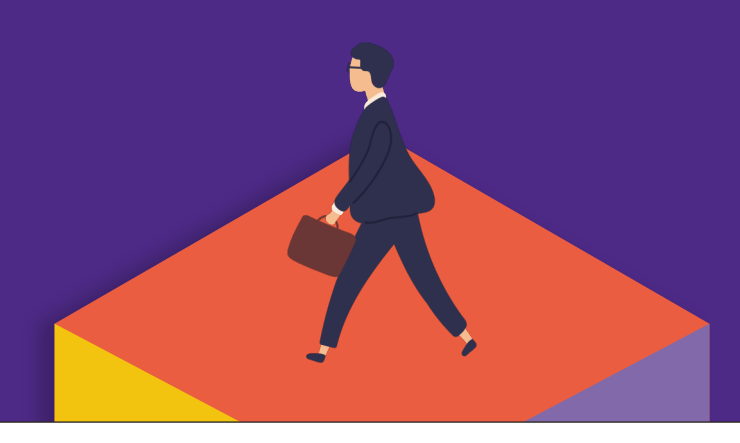

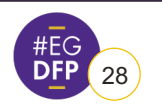

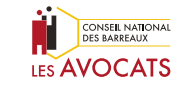

**ENSEMBLE, DES FAMILLES, DES ACTEURS** 28 **7 ET 8 MARS 2022**

### **SE FAIRE PAYER PAR CARTE BANCAIRE**

#### **Solutions pour se faire payer on-line**

- Passer un contrat avec sa banque et le faire intégrer sur son site Internet
- Prendre un abonnement auprès d'un prestataire de paiement en ligne

#### **Solutions pour se faire payer par CB au cabinet**

- Prendre un terminal de paiement auprès de sa banque
- Prendre un boîtier de paiement individuel
- Utiliser le backoffice des solutions on-line
- MangoPay, Lyra, Stripe, Paypal, SumUp, Izettle…

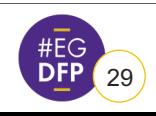

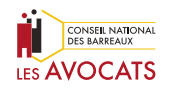

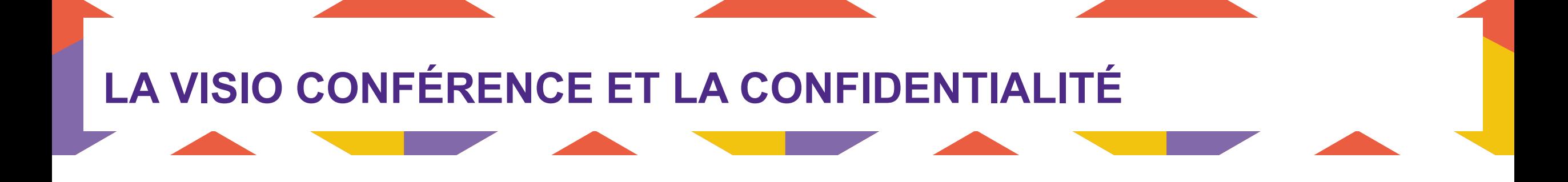

- Le gratuit à nouveau, n'est pas gratuit et non sécurisé
- La solution du CNB (consultation.avocat.fr)
- § JITSI
- §Déterminer la sécurité nécessaire et prendre l'outil le plus adapté

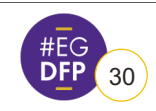

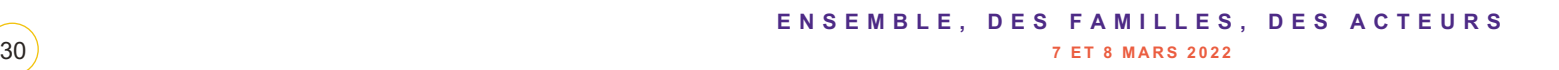

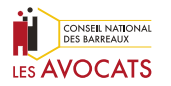

# **LA GESTION DES PDF**

- Le PDF peut être créé, coupé, déplacé, commenté, annoté, comparé, tamponné, rassemblé
- § Il existe des dizaines de logiciels, il faut choisir celui avec lequel on est à l'aise
- Attention aux services en ligne
- Les traitements de textes usuels prévoient la transformation en PDF
- La plupart des logiciels « avocats » intégrés gère cette transformation
- § Il vaut mieux envoyer par email des documents joints en PDF plutôt qu'en format document (word par exemple)
- § Les PDF peuvent être configurés avec des règles de sécurité et des mots de passe

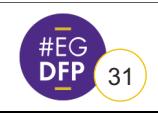

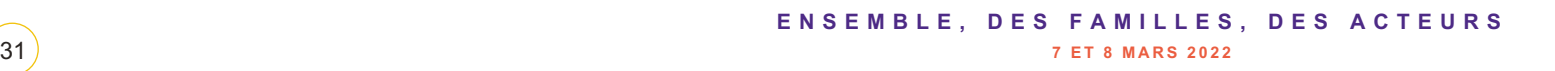

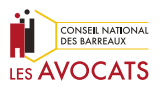

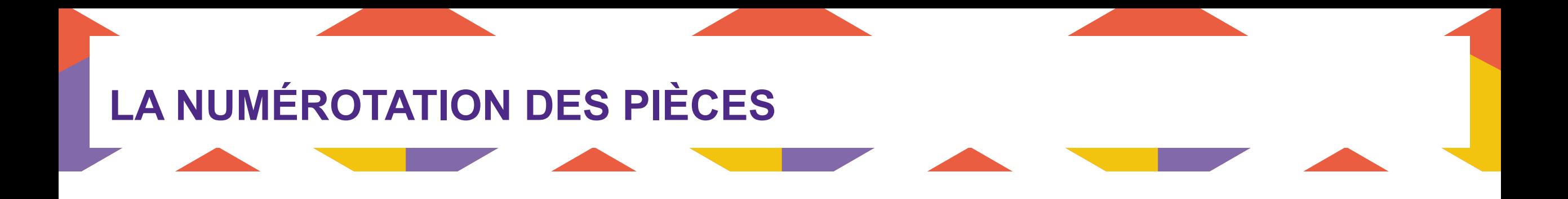

- Certains logiciels avocats (comme SECIB) ont un module de numérotation et de gestion des pièces communiquées
- **Il existe des logiciels extérieurs qui le font (comme e**tampon, tampon numérique, Isidoc…)
- ■Cela peut être fait en utilisant la fonction « tampon » d'un logiciel de PDF

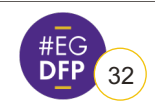

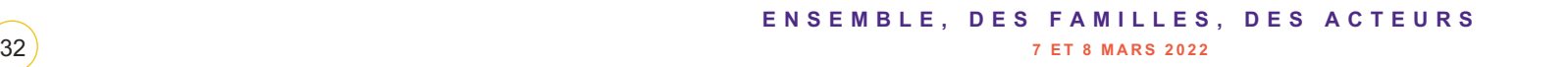

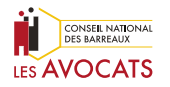

## **LES SITES DU FAMILIALISTE**

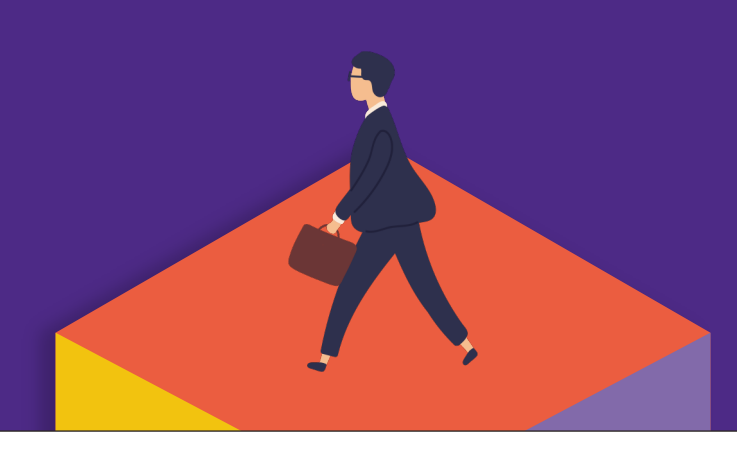

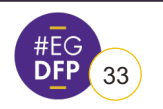

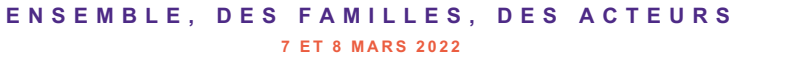

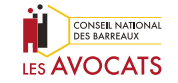

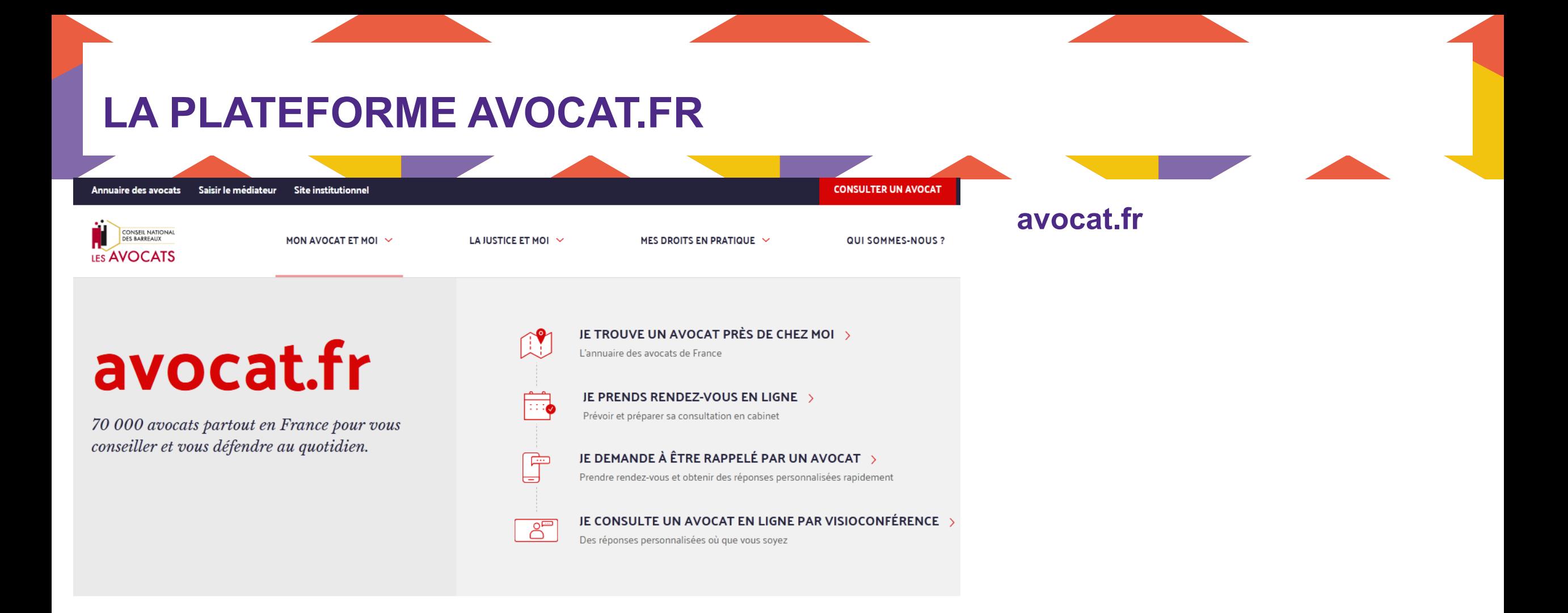

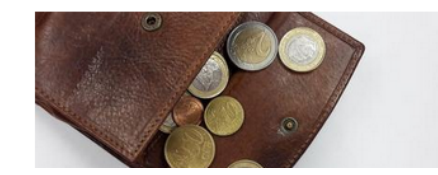

20 janvier 2021

#### Pensions alimentaires : en cas d'impayé, il reste l'intermédiation financière

Depuis le 1er janvier 2021, la Caisse d'Allocations Familiales (Caf) ou la Mutuelle Sociale Agricole

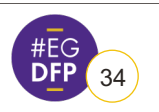

**ENSEMBLE, DES FAMILLES, DES ACTEURS** 34 **7 ET 8 MARS 2022**

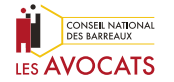

## **LE GROUPE FACEBOOK DES AVOCATS FA**

**BARREAU** 

## Famille

#### **Avocats familialistes**

△ Groupe Privé · 5,9 K membres

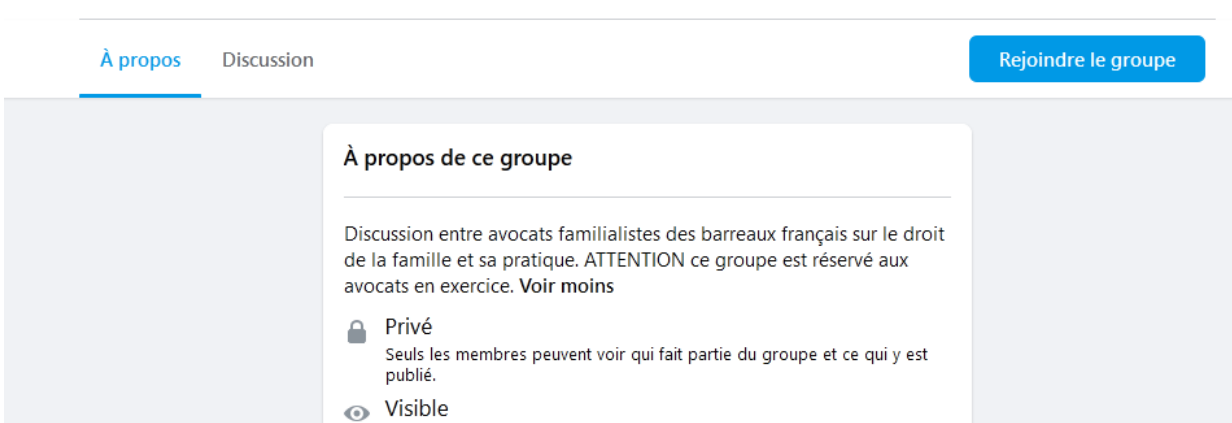

#### **facebook**

- Initiativ
- Près d
- $\overline{\phantom{a}}$  Échan droit d postula

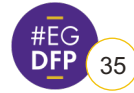

## **LE GROUPE FACEBOOK DES AVOCATS DE**

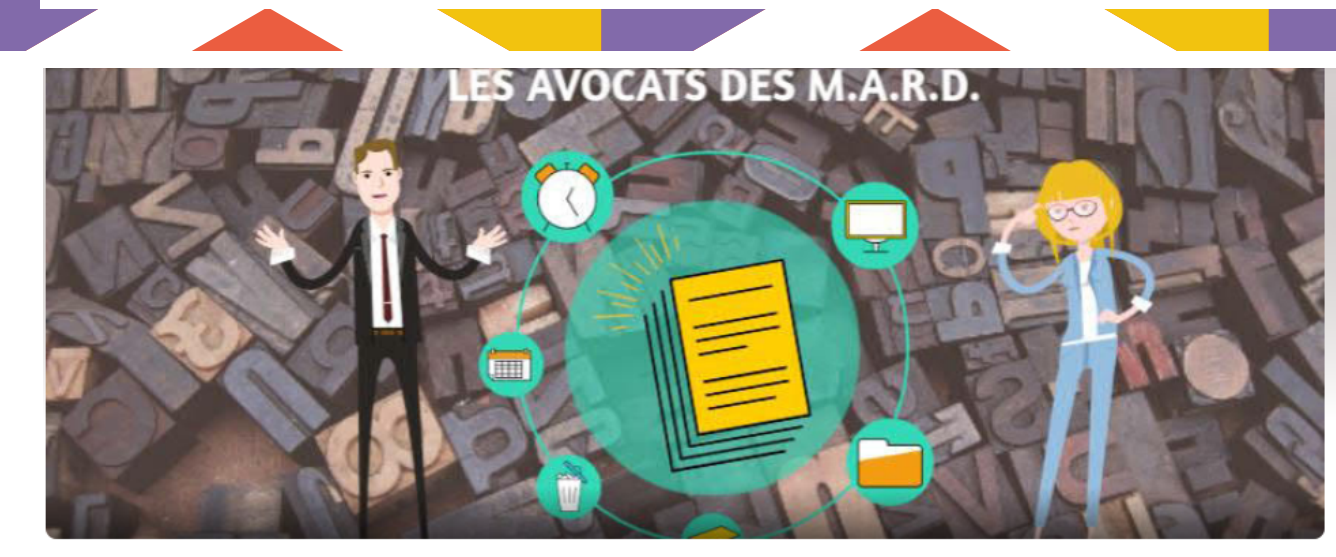

#### facebook

- **Initiativ**
- Échang

#### **Avocats des M.A.R.D**

≙ Groupe Privé · 527 membres

À propos Discussion Rejoindre le groupe À propos de ce groupe Ce groupe a pour vocation de rassembler les avocats inscrits à un Barreau français voire honoraires qui sont formés aux Modes Alternatifs/amiables de Règlement des Différends que sont le droit Collaboratif et/ou la médiation ou envisagent de le faire et les favorisent. Pour nous rejoindre, il faut impérativement répondre aux questions. Merci de votre compréhension. Voir moins  $10^{10}$   $\pm$   $2^{10}$ 

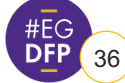

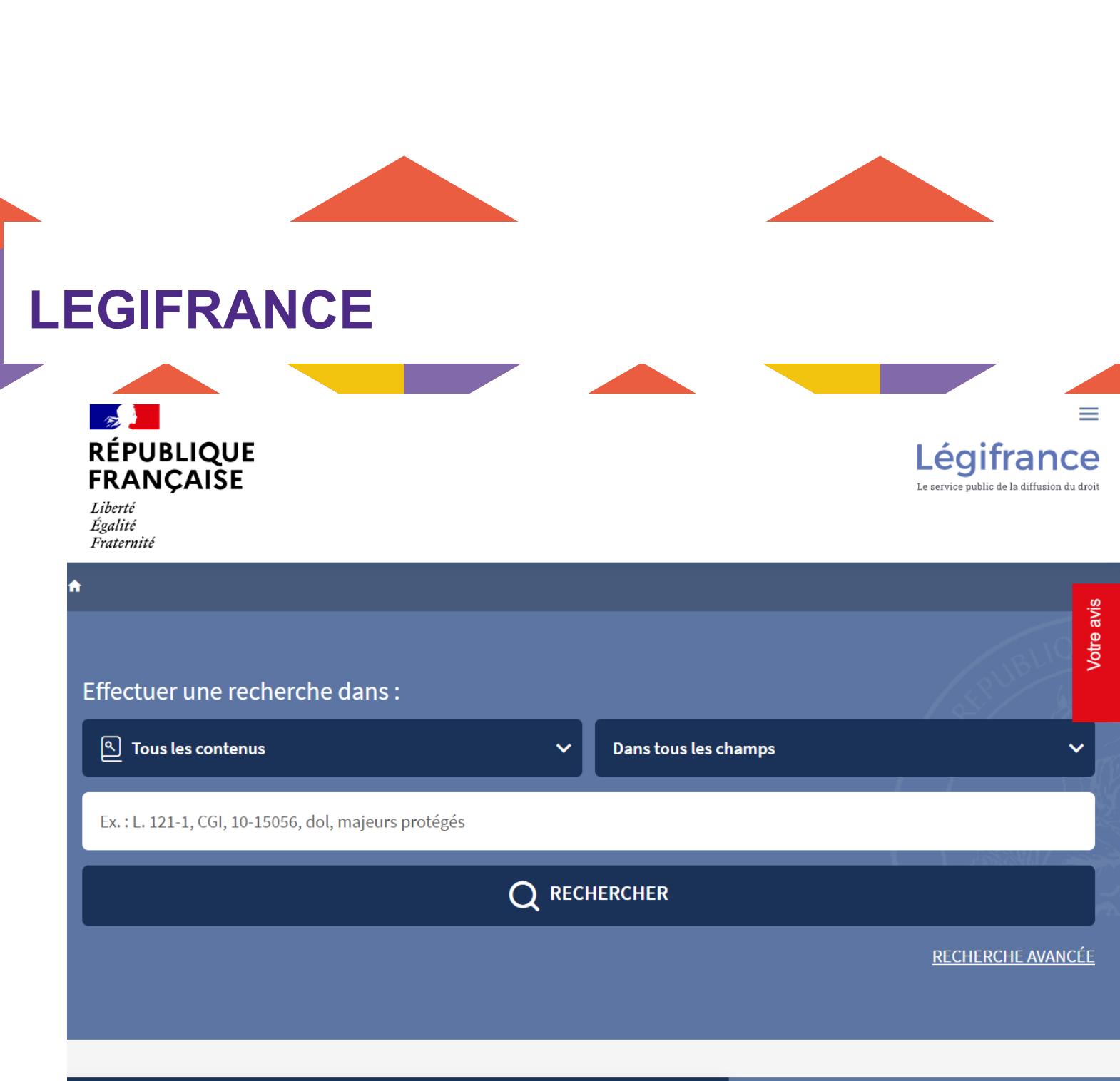

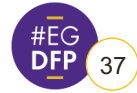

## **LA GRANDE BIBLIOTHÈQUE DU DROIT**

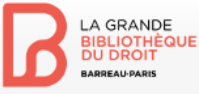

Accueil

Page au hasard

Avertissements

**Grand Law Library** La Grande Biblioteca

die aroße Rechtsbibliothek Presentation of the

del Diritto

Deu

لعربى

▶ Outil

Presentazione عرض المكتبه الكبرى للقانون

Présentation de la GBD Die Präsentation von

Accueil Discussion

Bienvenue sur la Grande Bibliothèque du Droit! Ceci est une bibliothèque contributive. Vous pouvez nous proposere des articles.

La Grande Bibliothèque du Droit est une bibliothèque juridique en ligne, en accès libre et gratuit, créée par le Barreau de Paris. Les lecteurs et contributeurs ne doivent pas oublier de consulter les Avertissements juridiques. Welcome to the Grand Law Library ! This is a participatory e-library. You can send use your publications

#### Version imprimable

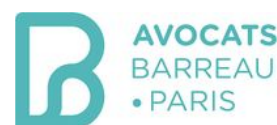

Rechercher

Rechercher sur la GBD

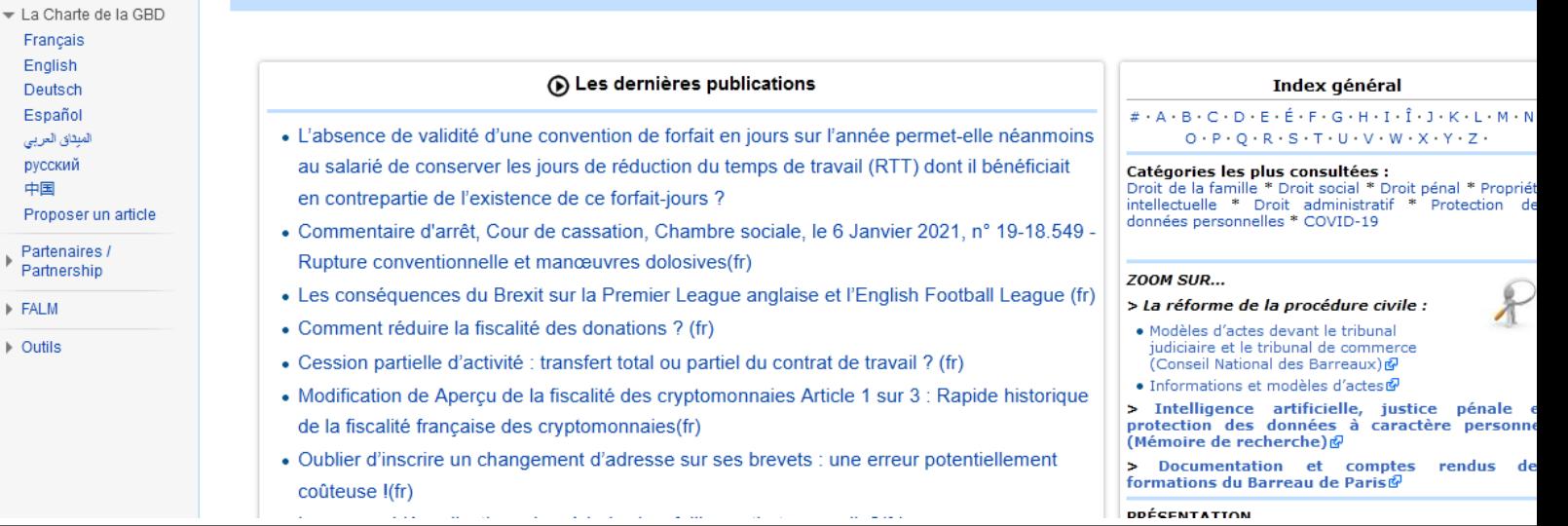

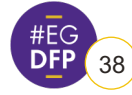

## **PORTAIL EUROPÉEN E-JUSTICE**

Comment le vérifier? Ve l'onion européenne Comment le vérifier? V

S'abonner aux mises à jour | Personnaliser cette page web | S'enregistrer ou Se connecter

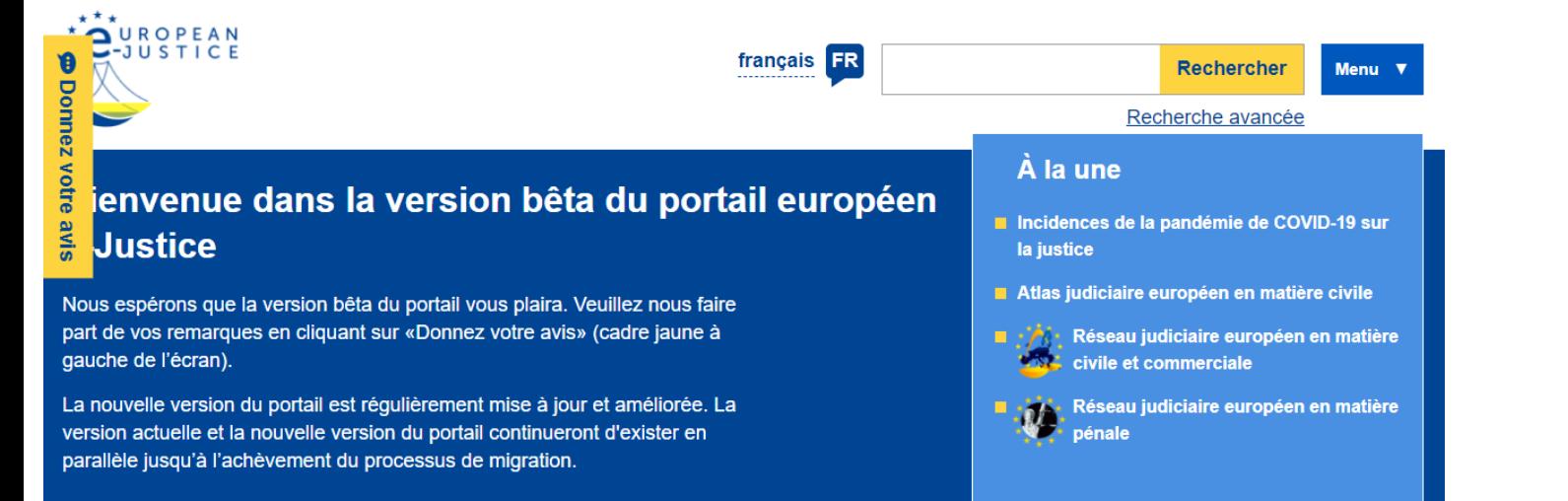

#### Droit de la famille et droits de succession

Fournit des informations juridiques relatives au droit de la famille concernant les questions transfrontières au sein de l'UE.

- Successions
- Divorce et séparation de corps

#### **Créances pécuniaires**

Fournit des informations sur la législation, les procédures, les redevances et les formulaires relatifs aux questions financières.

- Injonction de payer européenne
- Frais de justice applicables à la procédure européenne d'injonction de naver

#### **Procédures judiciaires**

Trouvez des informations sur les procédures judiciaires en matière civile et pénale.

- Affaires civiles
- Affaires pénales
- Les ventes judiciaires

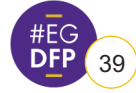

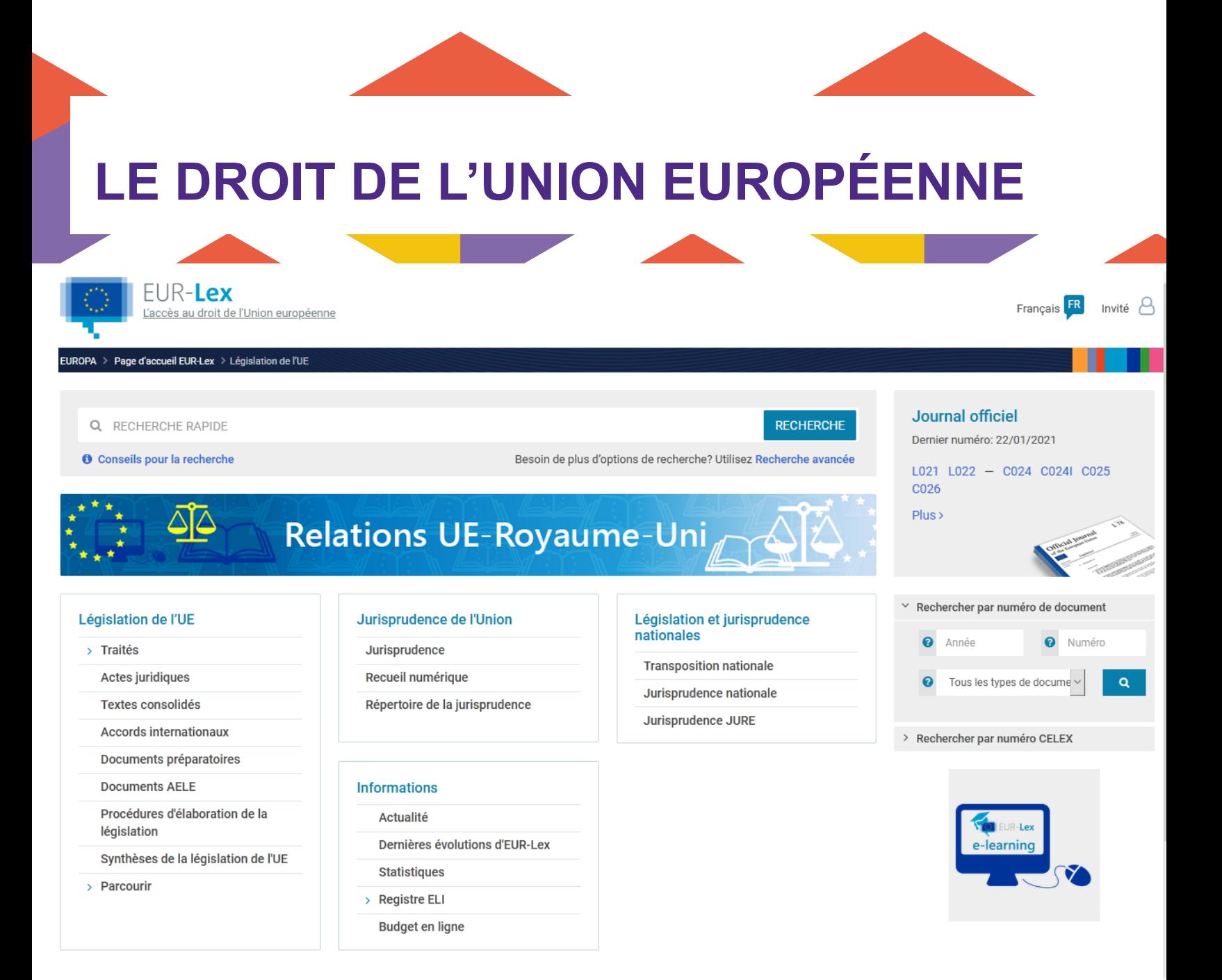

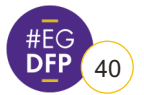

### **COMMISSION ON EUROPEAN FAMILY LAW**

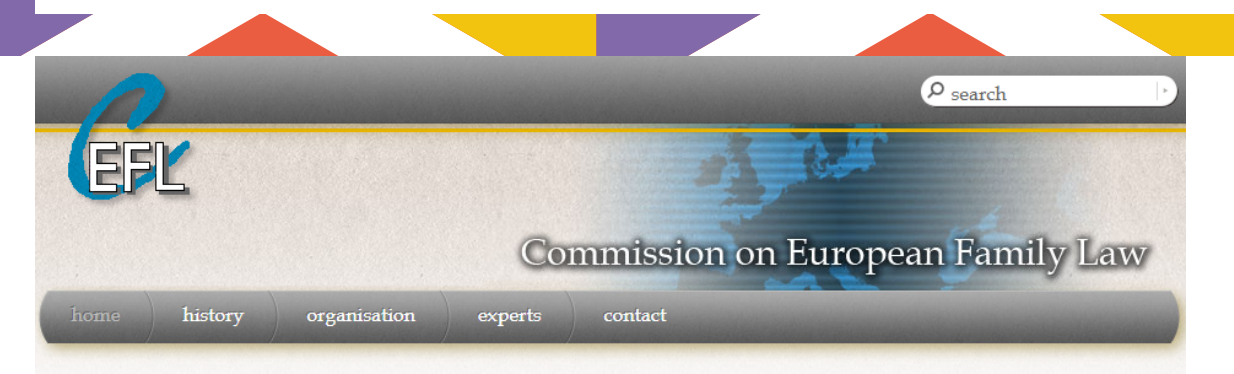

#### **Welcome to CEFL**

Welcome to the website of the Commission on European Family Law. Please choose from one of the six options below.

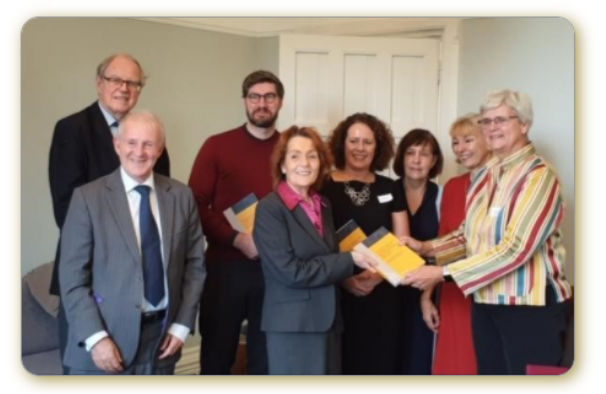

The Commission on European Family Law is proud to announce the launch of its fifth set of Principles, the Principles of European Family Law Regarding Property, Maintenance and Succession Rights of Couples in de facto Unions. The Principles were presented to representatives of the Scottish Law Commission, the Scottish Parliament Policy Committee and the Family Law Society in Glasgow. The Principles have been published in book form in the EFL series and are available

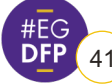

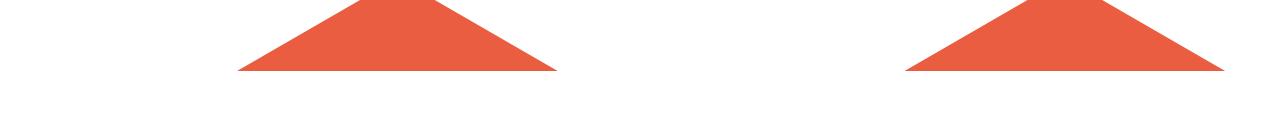

## **LE CONSEIL DES BARREAUX EUROPÉENS**

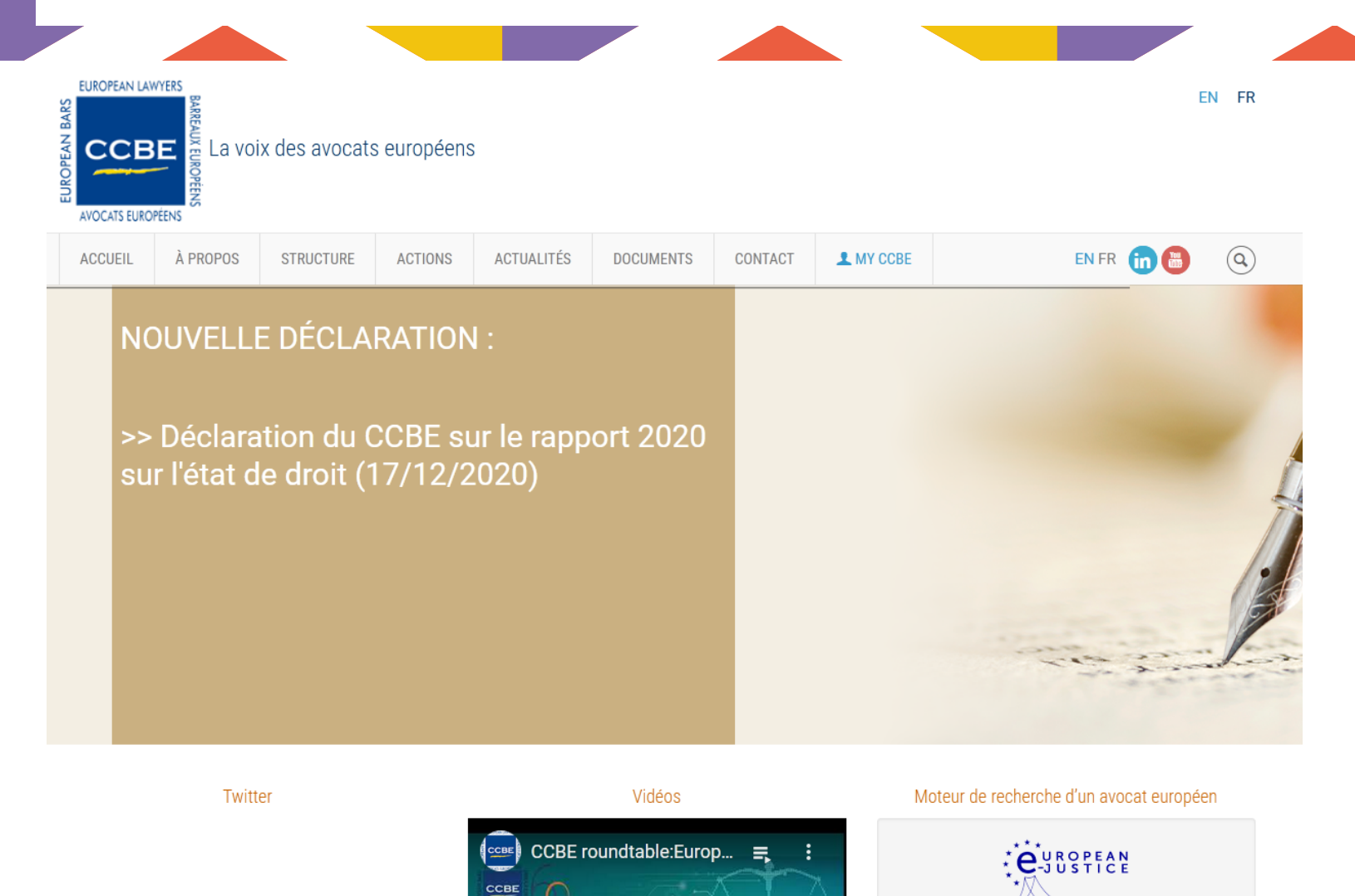

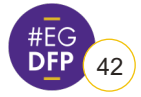

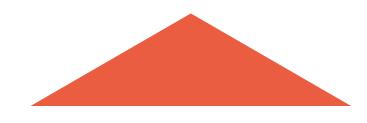

### **LES NOTAIRES D'EUROPE**

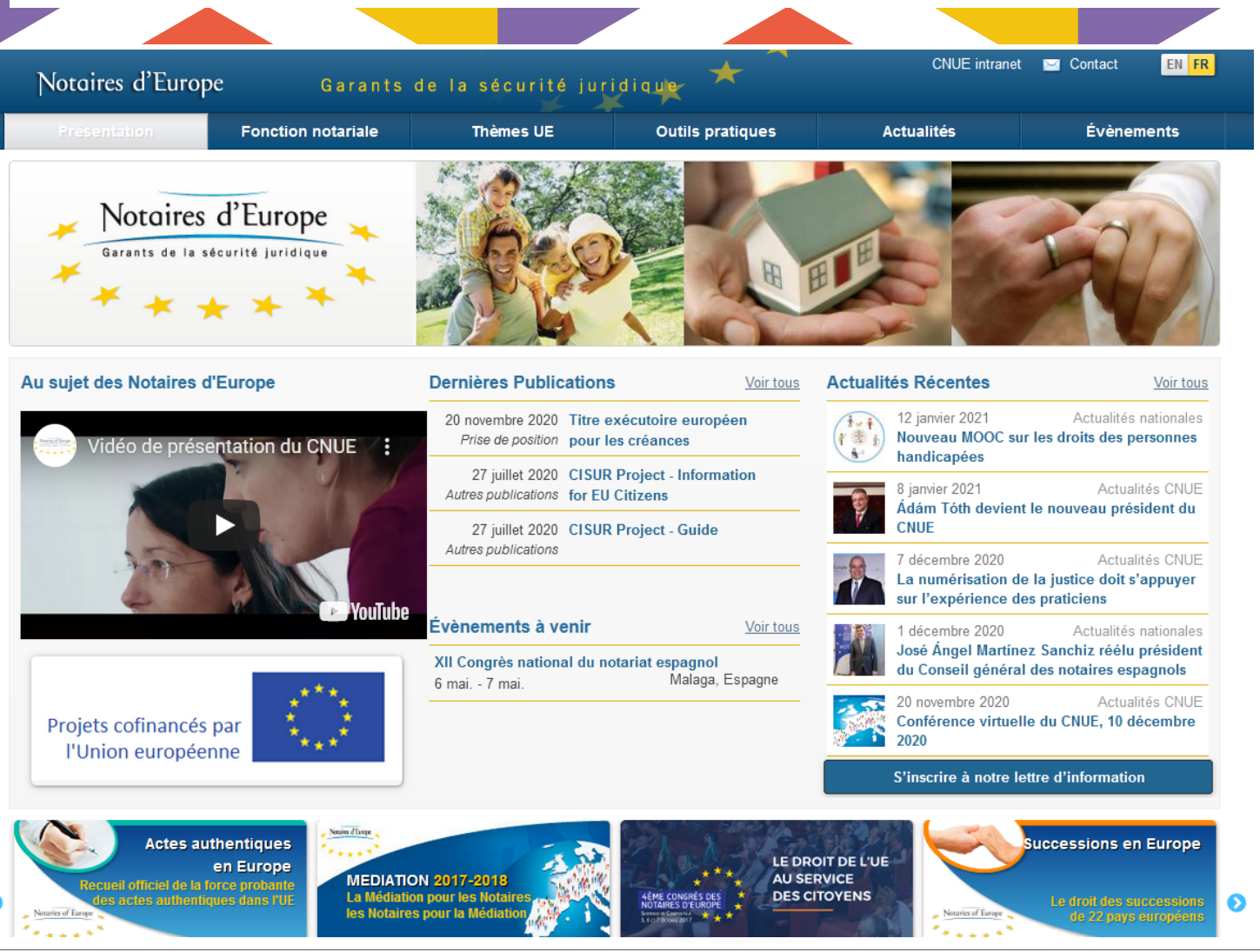

**ENSEMBLE, DES FAMILLES, DES ACTEURS** HEG<br>DFP (43) ENSEMBLE, DES FAMILLES<br>7 ET 8 MARS 2022

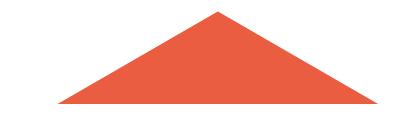

## **L'EXÉCUTION JUDICIAIRE EN EUROPE**

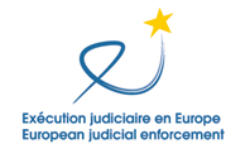

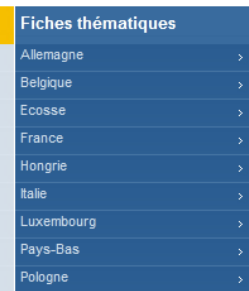

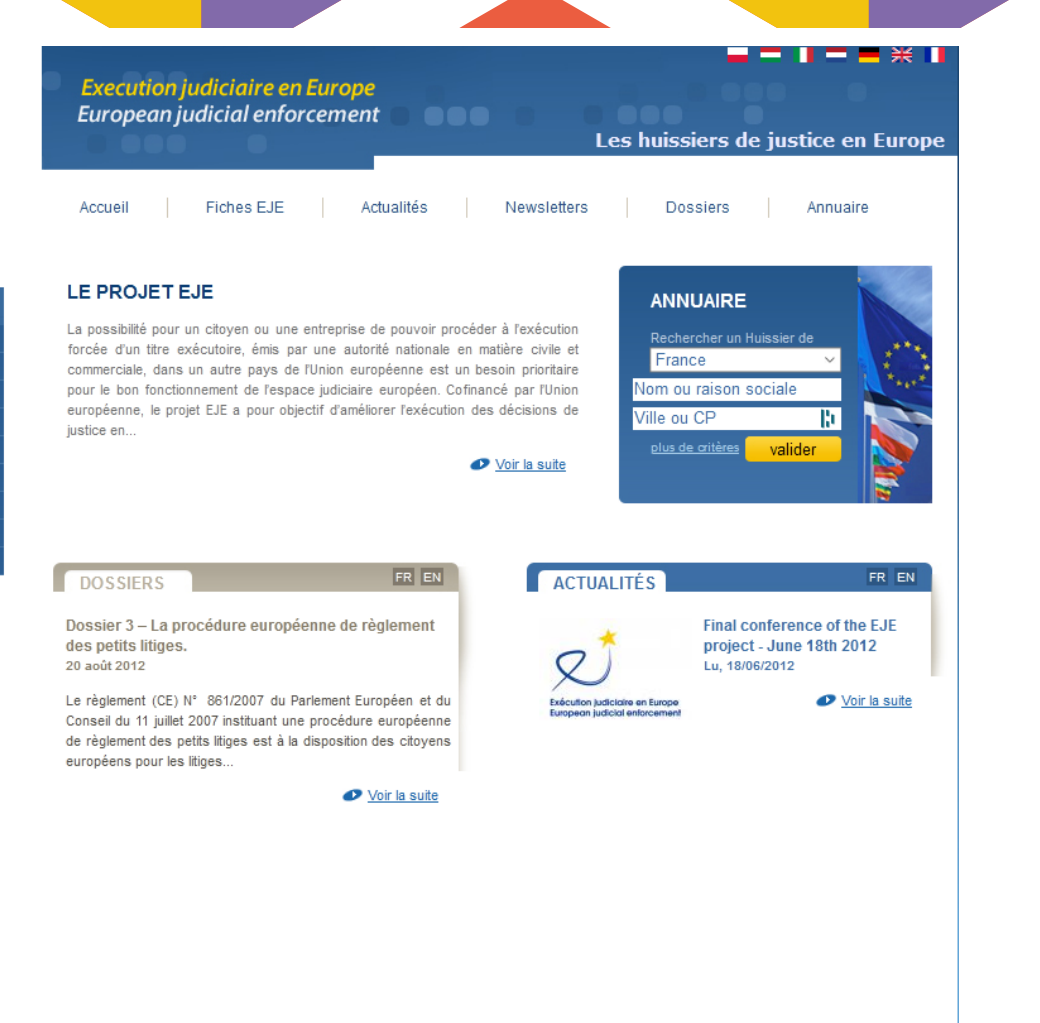

Ce projet est cofinancé par l'Union européenne

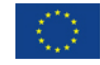

Copyright

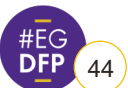

· Contactez-nous · Plan du site · FAQ · Mentions légales

## **LE SITE DES CONVENTIONS DE LA HAYE**

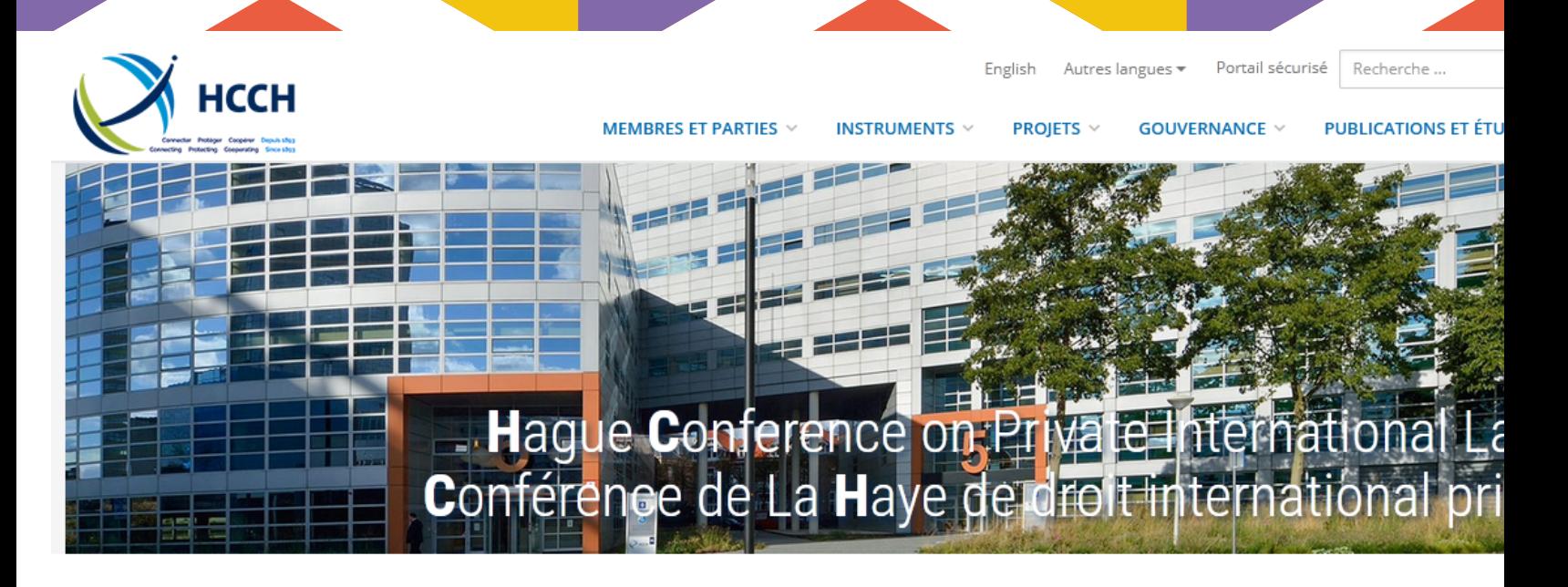

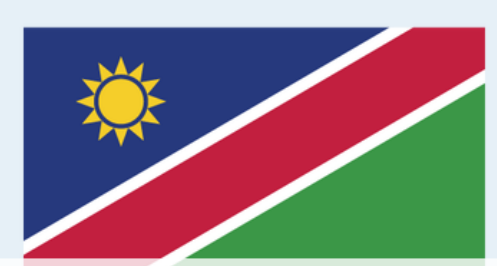

La Namibie devient le 87e Membre de la HCCH.. 19 janv. 2021

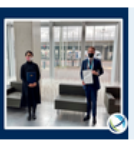

Singapour adhère à la Convention Apostille .. 18 janv. 2021

La Convention Protection des adultes entre en vigueur en Belgique.. 4 janv. 2021

#### **VOIR TOUTES LES ACTUALITÉS**

Connecting Protecting Cooperating

**HCCH VIDEO** 

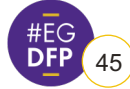

## **LA PAGE DE L'ENTRAIDE CIVILE INTERNATION**

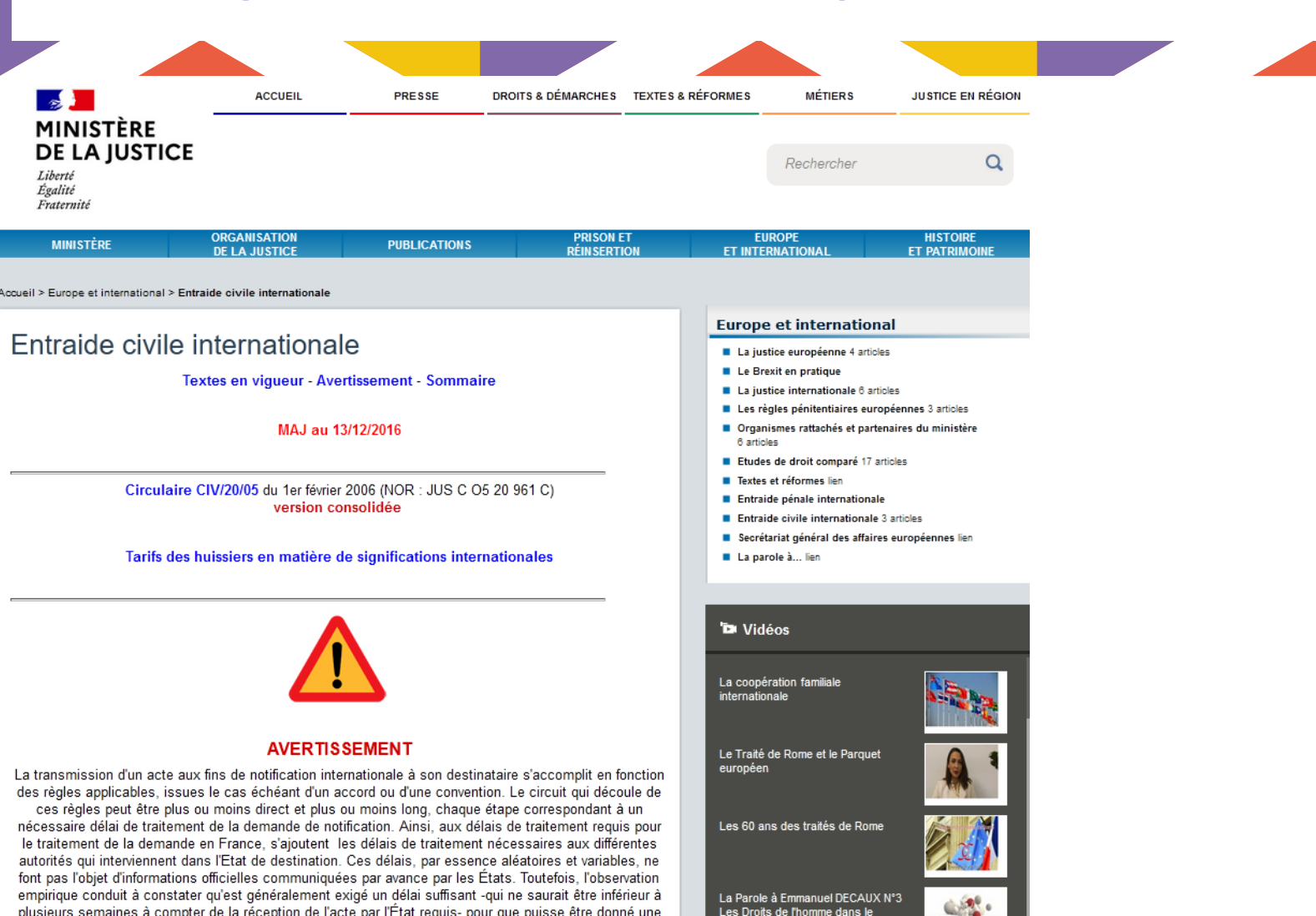

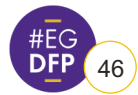

### **JAF BASE**

## **JaFBase**

ACCUEIL AFRIQUE AMÉRIQUES ASIE MAGHREB EUROPES INSTRUMENTS LETTRE CONTACT

Nouveautés JafBase ? Contribuez!

#### Dernières mises en ligne

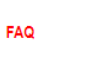

Ce site a été mis à jour et augmenté le 21 octobre 2020.

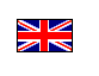

Parmi les nouveautés : Cuba, Italie, droit de l'Union, Congo-Kinshasa, Monténégro, Cap-Vert, Espagne, Tchad, Soudan, Côte d'Ivoire, Guinée-Conakry, Cameroun, Monaco

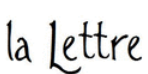

Une nouvelle version de la carte mentale est disponible sur la page Instruments, augmentée des précisions nécessaires à l'application du règlement régimes matrimoniaux.

#### **Contribuez!**

Contribuez au développement de la base en nous adressant vos documents, vos commentaires et en nous faisant part de vos attentes. Il suffit de cliquer sur 'Contact'.

Sont particulièrement recherchés : le code civil de la République populaire du Congo, le code de la famille du Monténégro

#### La carte mentale

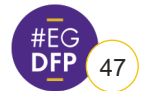

### **COMMISSION INTERNATIONALE DE L'ÉTAT**

 $CIEC$ 

En bref Informations générales Chronique Actualités

**Statuts** 

Conventions Recommandations Lexique de termes d'état civil Signature-ratification-adhésion

En bref Description détaillée

"La CIEC" (éditions Kluwer) Etudes Colloques organisés par la CIEC

#### Documentation

Guide Pratique international de l'état civil Rapports du Secrétariat Général Liens

Commission Internationale de l'État Civil International Commission on Civil Status

> Français English Autres langues Avis juridique Site restreint Administrateur

La CIEC est une organisation intergouvernementale dont le but est de promouvoir la coopération internationale en matière d'état civil et d'améliorer le fonctionnement des services nationaux d'état civil. À cette fin, elle tient à jour une documentation législative et jurisprudentielle exposant le droit des États membres, fournit à ces États des renseignements et expertises, effectue des études juridiques et techniques, édite des publications et élabore des Conventions et Recommandations.

- · CIEC Secrétariat Général
- 3 place Arnold F-67000 STRASBOURG
- · Tél +33-(0)388 611862
- · e-mail : ciec-sg@ciec1.org

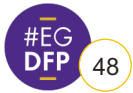

## **LA LETTRE RECOMMANDÉE ÉLECTRONIQ**

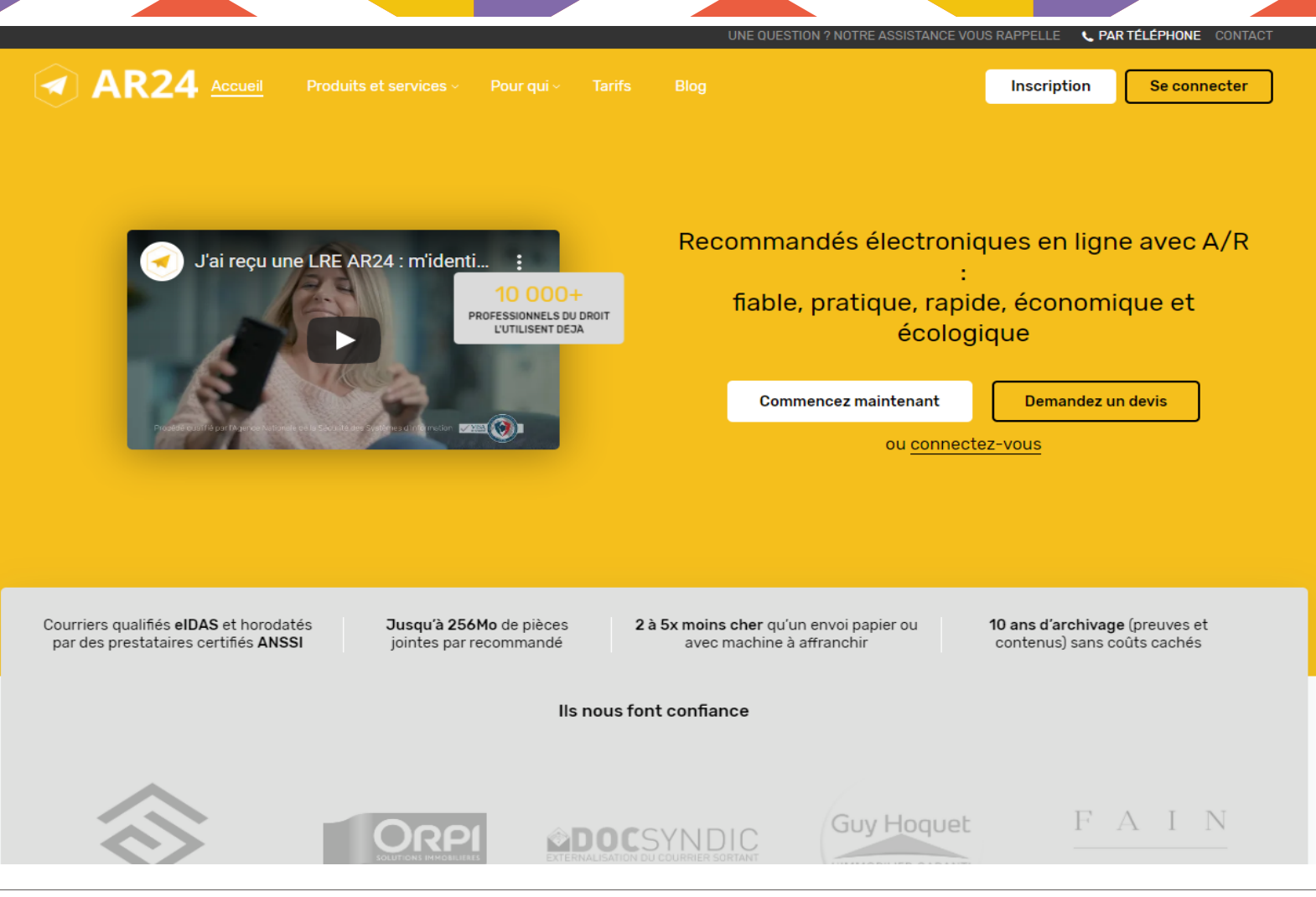

**ENSEMBLE, DES FAMILLES, DES ACTEURS** 49 **7 ET 8 MARS 2022**

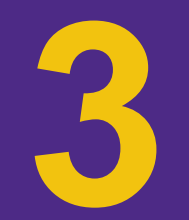

## **LES OUTILS DU CNB**

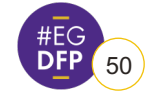

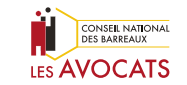

**ENSEMBLE, DES FAMILLES, DES ACTEURS** 50 **7 ET 8 MARS 2022**

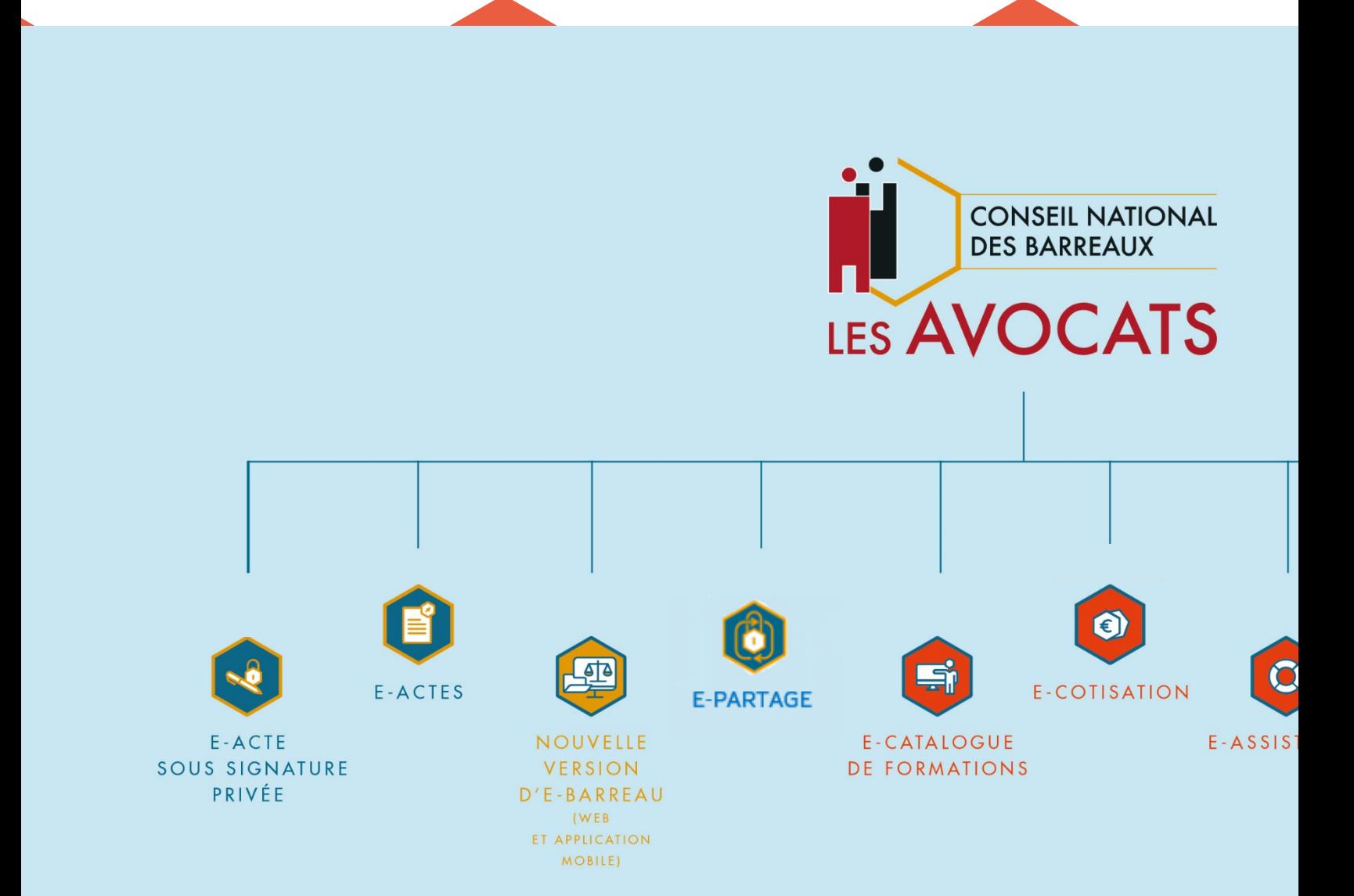

Pour + d'infos sur les outils, consultez l'e-Assistanc services numériques du CNB : https://assistance.com

## **LES OUTILS DU CNB**

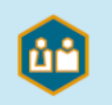

#### **AVOCAT.FR**

Développez votre clientèle grâce à ce service de mise en relation qui vous permet de référencer vos compétences et spécialisations, de fixer vos tarifs et de prendre rendez-vous.

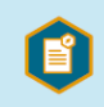

#### **E-CONVENTIONS D'HONORAIRES**

Simplifiez vos échanges avec vos clients grâce à des conventions d'honoraires dématérialisées et la possibilité pour vos clients de signer électroniquement.

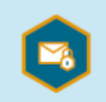

#### **E-MESSAGERIE SÉCURISÉE**

Une adresse de messagerie certifiée fiable et sécurisée disponible sur ordinateur et sur application offrant tous les avantages d'une suite de services nécessaires à l'avocat:

- · carnet d'adresses permettant d'accéder à tous vos contacts
- $\bullet$  agenda
- · gestionnaire de tâches
- · espace de stockage 50 go
- · partage de documents illimité
- · messagerie instantanée pour échanger rapidement
- suite bureautique
- · archivage chiffré

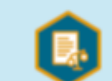

#### **E-ACTES D'AVOCAT**

Gagnez en temps, en souplesse et en sécurité grâce à cet outil vous permettant d'établir vos actes d'avocats (transactions, cessions de parts etc...) de manière 100% électronique, simple à exploiter, rapide à utiliser, totalement sécurisé et ayant toute la valeur d'un acte d'avocat papier.

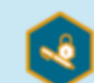

#### **E-ACTES SOUS SIGNATURE PRIVÉE**

Simplifiez la réalisation des actes sous signature privée en permettant à vos clients de signer électroniquement leurs actes à distance ou en présentiel. Avocat initiateur ou avocat conseil, sollicitez ou soyez sollicité par votre confrère pour soumettre et valider un acte ayant toute la valeur d'un acte papier.

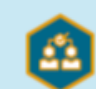

#### **E-PROCÉDURES PARTICIPATIVES**

Accompagnez vos clients dans la résolution amiable de leurs différends en facilitant la conclusion de conventions de procédures participatives dématérialisées.

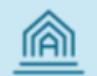

#### **AVOVENTES.FR**

Une plateforme digitale recensant toutes les annonces en France de ventes aux enchères publiques immobilières qui s'adresse aussi bien aux avocats qu'au grand public. Ce site internet permet une approche complète des ventes à la barre d'immeubles saisis ou licités.

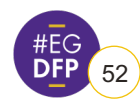

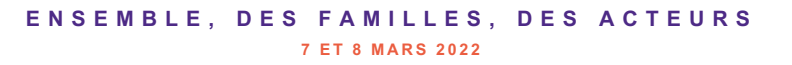

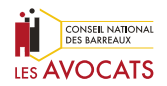

### **LES OUTILS DU CNB**

#### **FORMATION**

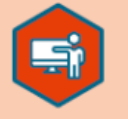

#### **E-CATALOGUE DE FORMATIONS**

Remplissez votre obligation de formation annuelle de 20h en toute simplicité grâce à un catalogue de plus de 1 000 formations homologuées en présentiel ou à distance proposées par les CRFPA, les organismes de formation, les universités et le CNB. En un clic, répertoriez et conservez les formations que vous souhaitez mener et inscrivez-vous directement en ligne.

**EVÈNEMENTS FORMATIONS** 

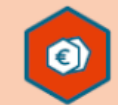

#### **ADMINISTRATION**

#### **E-COTISATION**

Simplifiez-vous la vie et réglez directement en ligne les cotisations du Conseil national des barreaux : simple, rapide et sécurisé.

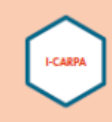

#### **i-CARPA**

Un service, qui selon les accords avec votre barreau, vous permet de consulter de manière sécurisée les mouvements de fonds sur votre compte CARPA, de suivre les règlements de vos missions d'aide juridictionnelle et de décompter vos heures de formation.

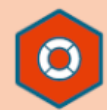

#### **E-ASSISTANCE**

Un problème avec les services numériques du CNB? e-Assistance est là pour vous aider. Plus fonctionnel, disponible 7j/7 et 24h/24, constamment actualisé, le portail d'aide en ligne vous permet de résoudre toutes vos difficultés en quelques clics grâce notamment à une météo des services, à un moteur de recherche performant et à un chat vous permettant d'échanger avec nos conseillers.

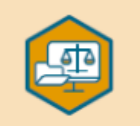

#### **E-BARREAU**

Une plateforme d'échange direct avec les tribunaux judiciaires, les tribunaux de commerce et les Cours d'Appel afin de consulter les dossiers des affaires et le registre des audiences et d'envoyer et recevoir les courriers électroniques, actes et pièces de procédure.

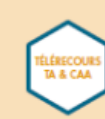

#### **TÉLÉRECOURS TA & CAA\***

Un service fourni par le Conseil d'Etat qui vous permet d'échanger avec les tribunaux administratifs et les cours administratives d'appel afin de consulter les dossiers de vos affaires, et d'envoyer et recevoir les courriers électroniques, actes et pièces de procédure.

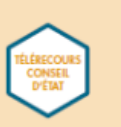

#### **TÉLÉRECOURS CONSEIL D'ETAT\***

Développée par le Conseil d'Etat, cette plateforme vous permet d'échanger directement avec cette institution afin de consulter les dossiers de vos affaires, et d'envoyer et recevoir les courriers électroniques, actes et pièces de procédure.

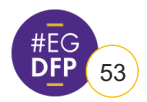

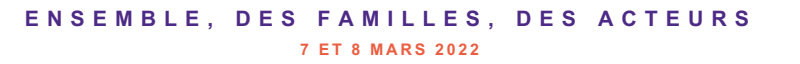

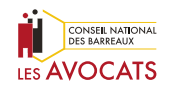

### **RÉPONSES AUX QUESTIONS FRÉQUEMMENT POSÉES ET MANUELS SUR L'E-ASSISTANCE**

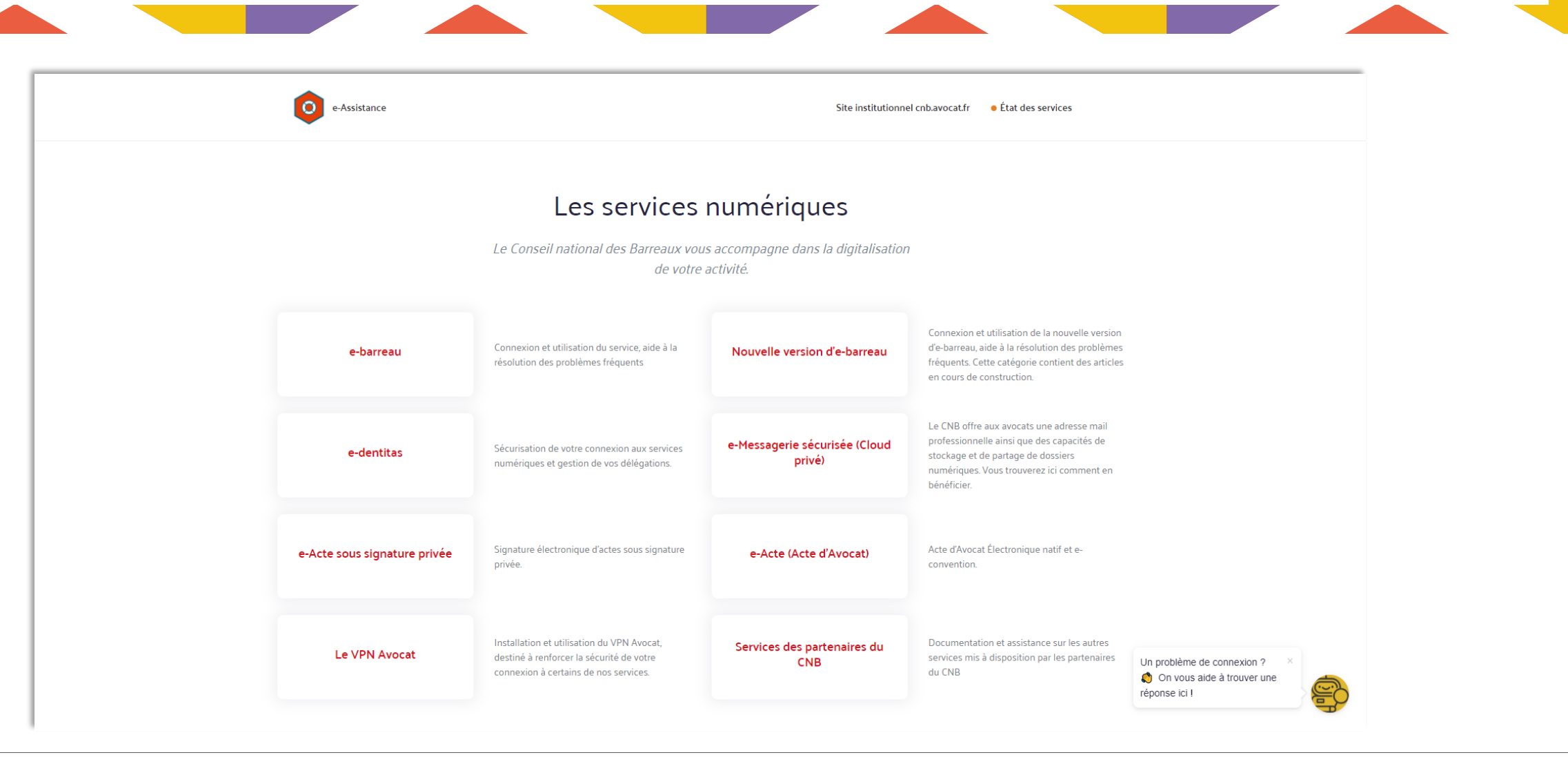

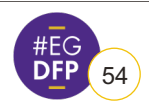

#### **ENSEMBLE, DES FAMILLES, DES ACTEURS** 54 **7 ET 8 MARS 2022**

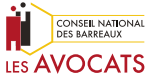

### **RÉPONSES AUX QUESTIONS FRÉQUEMMENT POSÉES ET MANUELS SUR L'E-ASSISTANCE**

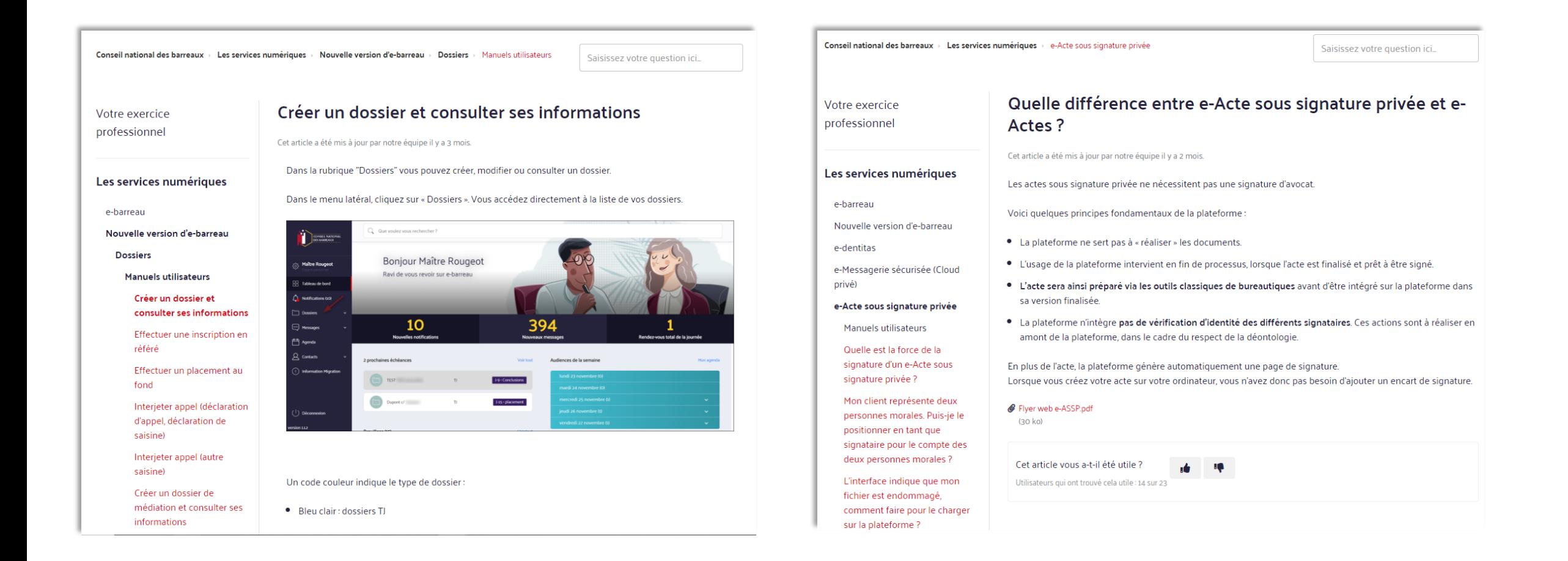

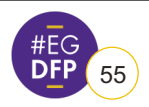

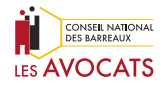

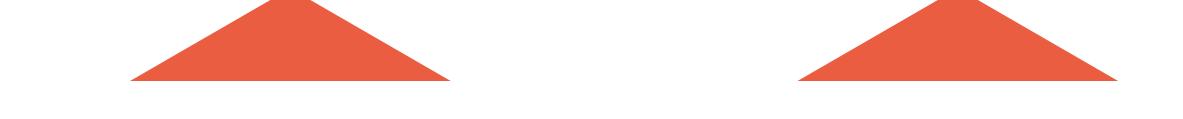

## **E-ASSISTANCE ET LA MÉTÉO DES SERVIC**

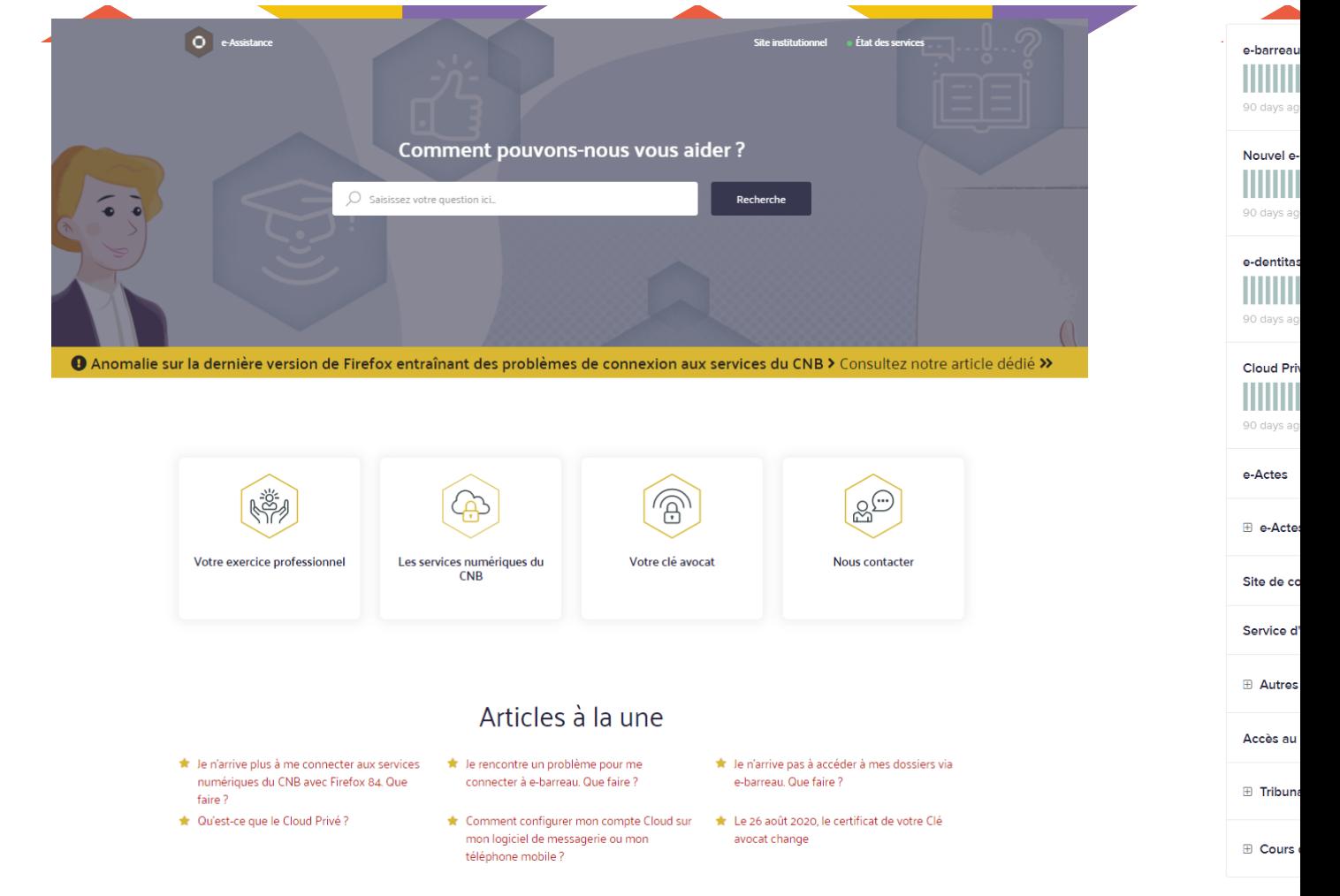

#### assistance.cnb.avocat.fr

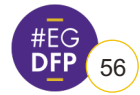

**ENSEMBLE, DES FAMILLES, DES ACTEURS** 56 **7 ET 8 MARS 2022**

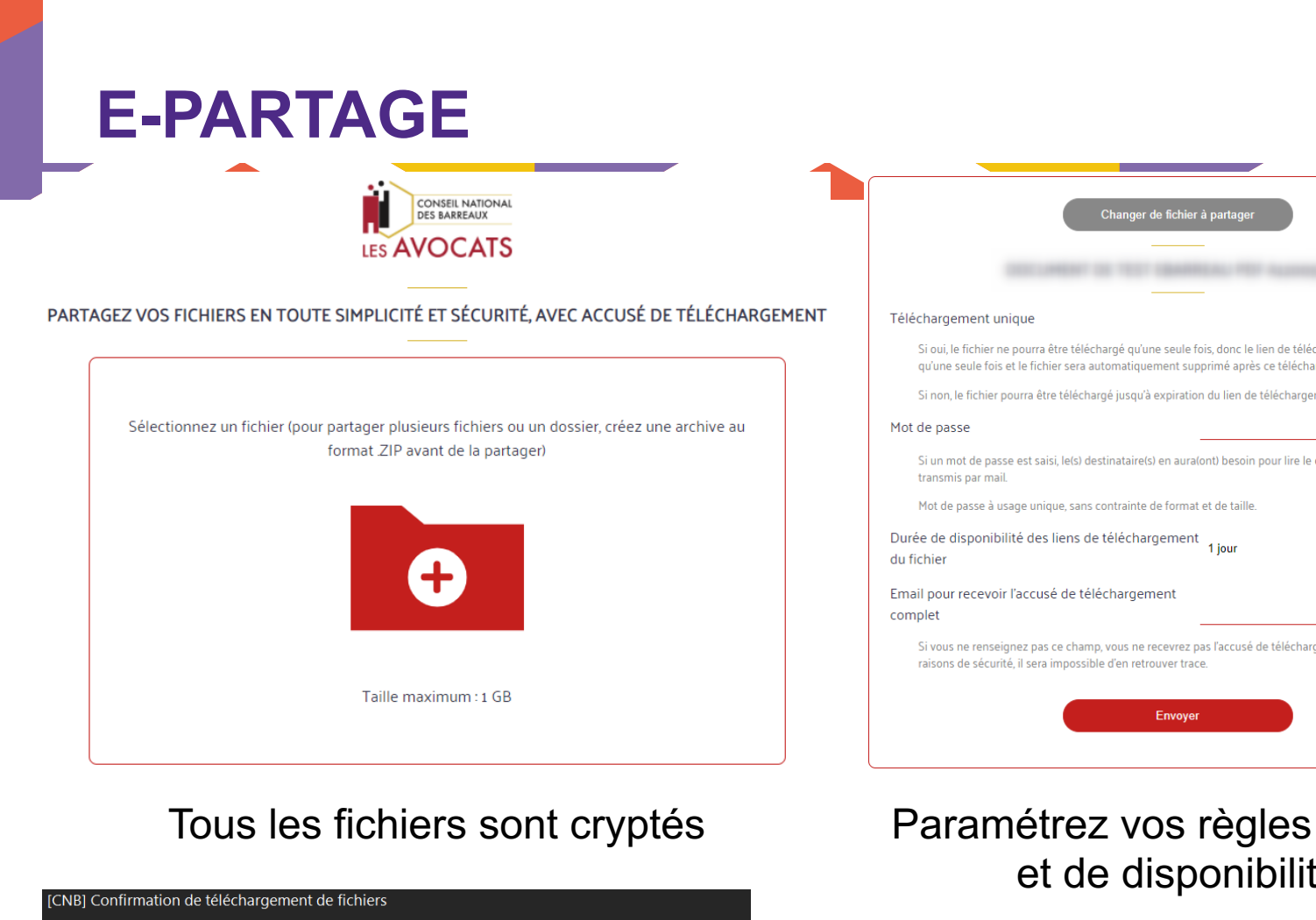

Conseil national des barreaux - Partage de fichier <partage-noreply@cnb.avocat.fr>

Cliquez ici pour télécharger des images. Pour protéger la confidentialité. Outlook a empêché le téléchargement automatique de certaines images dans ce message

» a été téléchargé le 25/01/2021 à 19h37.

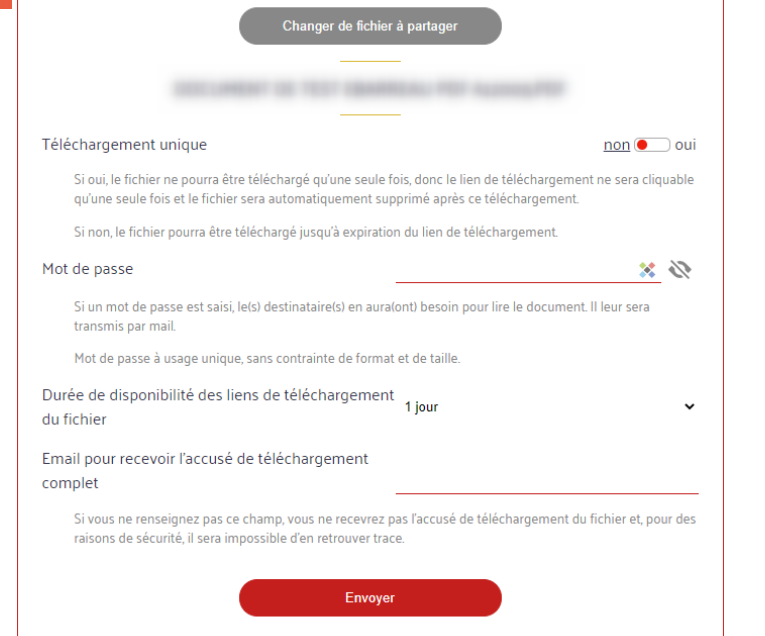

-RAPPEL DE VOTRE EMAIL POUR RECEVOIR L'ACCUSÉ DE TÉLÉCHARGEMENT **COMPLET** Email pour recevoir l'accusé de télécharger **SAISIR VOS INFORMATIONS** Prénom & Nom **Philippe BARON** SAISIR LES ADRESSES MAIL DES DESINATAIRES Email(s) destinataire(s PERSONNALISEZ VOTRE MESSAGE Abandonn

#### Envoyez le lien sécurisé directement depuis la plateforme

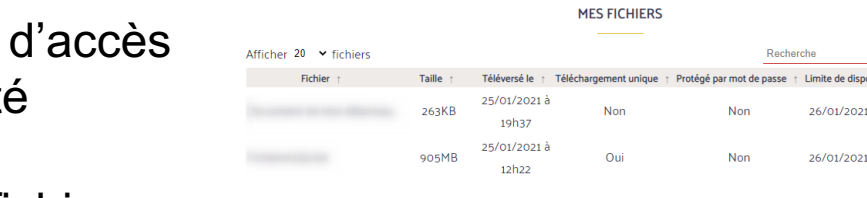

2 élément(s) affiché(s) sur 2

sont téléchargés<br>
Listez et supprimez vos fichiers

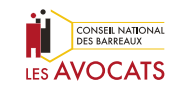

à 19h37 Supprime

à 12h20 Supprimer

 $\langle$  Page  $1/1$  >

et de disponibilite

Soyez informé quand vos fichiers

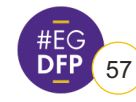

Bonjour

Bien à vous

Nous vous informons que le fichier «

Le Conseil national des barreaux

## **E-ACTES SOUS SIGNATURE PRIVÉE (E-ASSP)**

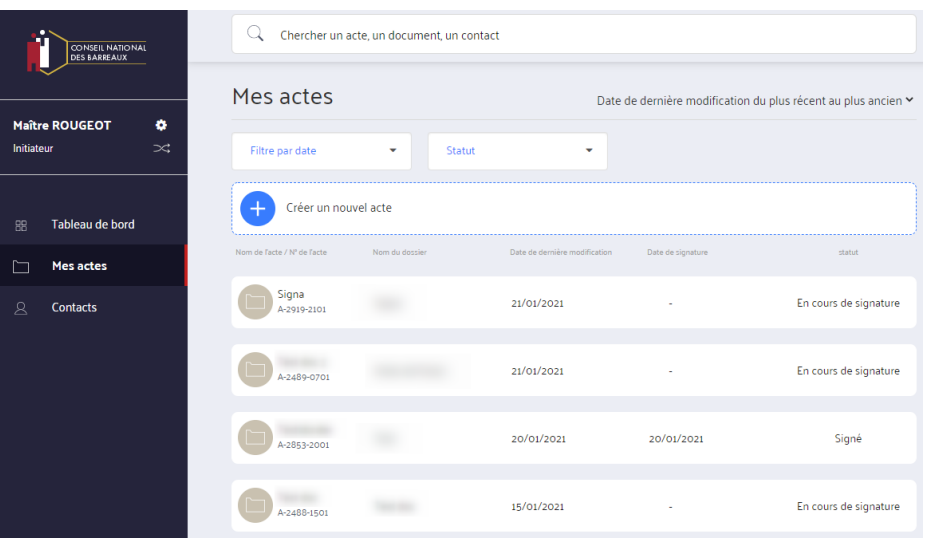

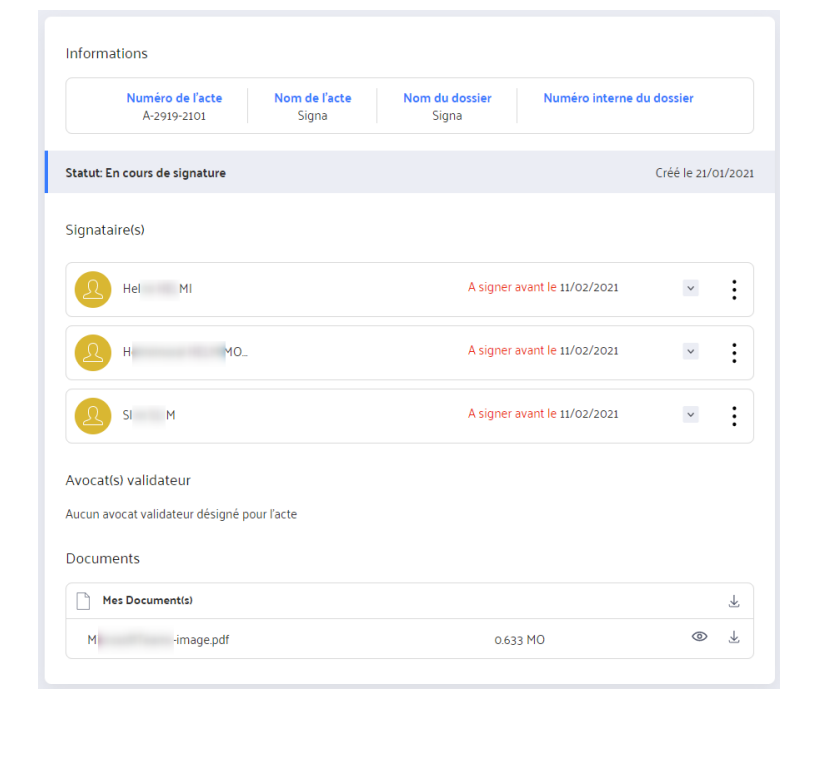

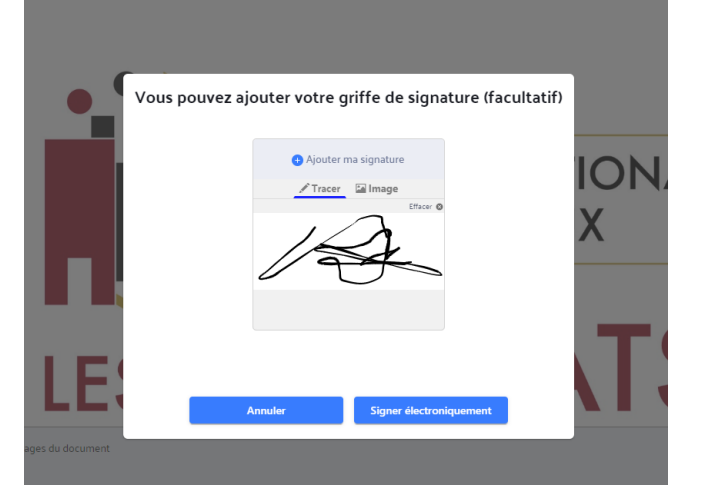

Gérez vos actes, ajoutez des validateurs pour les valider avant signature et permettez à vos clients de les signer numériquement

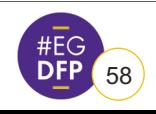

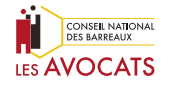

### **CONSULTATION.AVOCAT.FR**

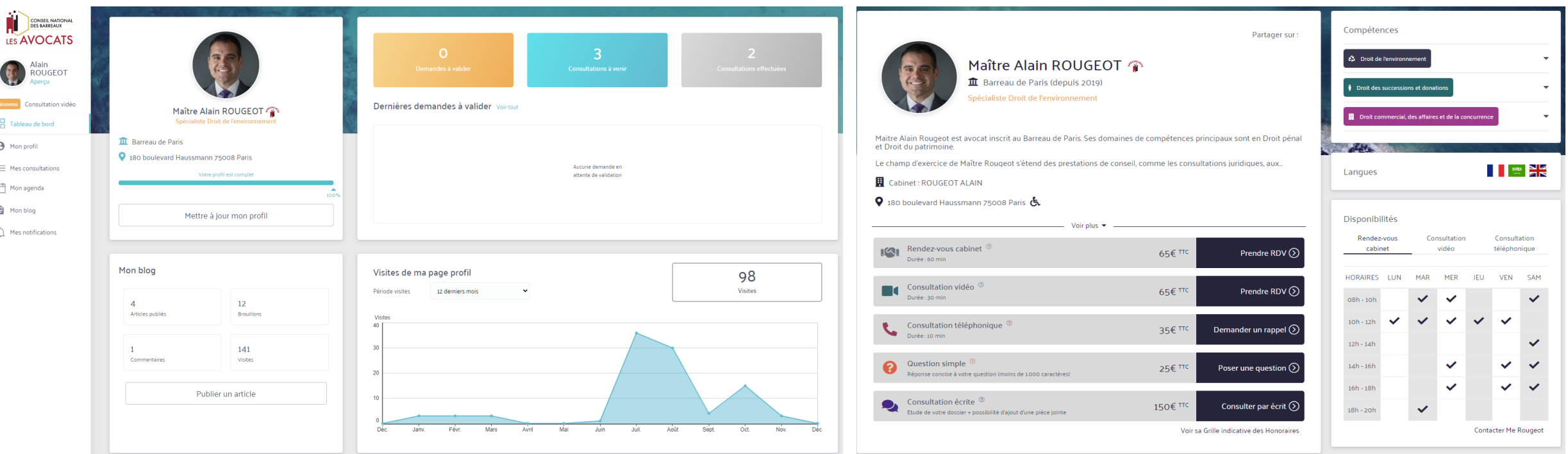

Soyez visible sur le plus grand annuaire des avocats et permettez à vos clients de prendre directement rendezvous avec vous, gérez votre profil, vos tarifs, vos disponibilités.

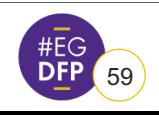

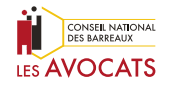

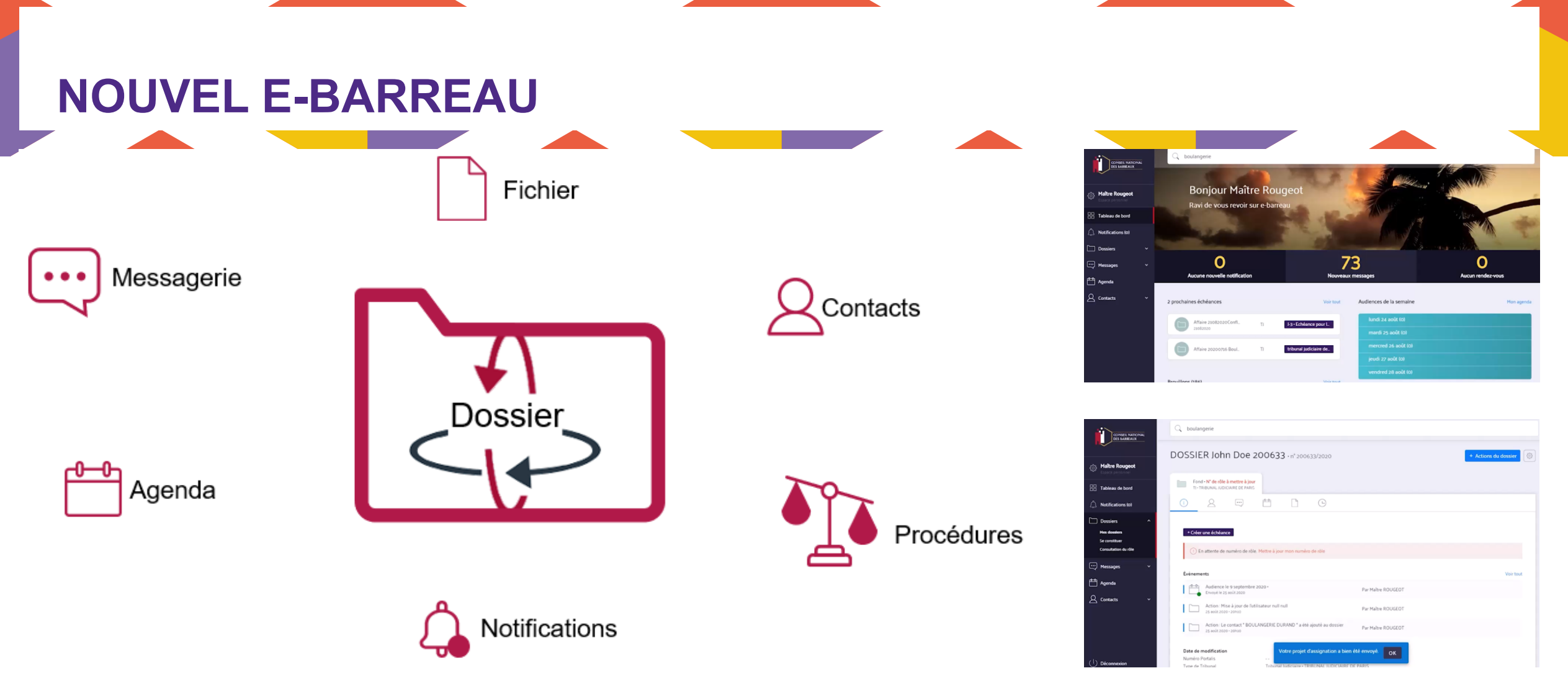

Sur le nouvel e-Barreau, lancez et suivez vos procédures, échangez avec vos confrères, vos clients, gérez votre agenda, vos contacts et vos fichiers, communiquez avec les juridictions (TJ et cours d'appel) une expérience utilisateur continue, fluide et complète.

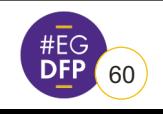

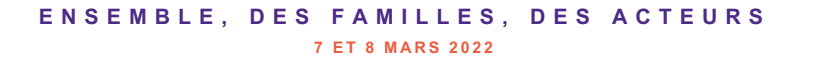

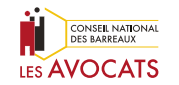

## **PRISE DE DATE ÉLECTRONIQUE**

#### **Depuis le 1er septembre 2021 de nouvelles modalités de réservation de la date de première audience s'appliquent**

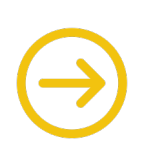

La réservation de la date de première audience et sa communication par le greffe interviennent exclusivement par la voie électronique et donc via l'application e-Barreau, dans les procédures écrites ordinaires relevant du Tribunal judiciaire.

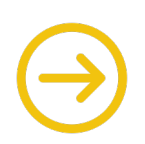

L'arrêté du 9 mars 2020 a été modifié par l'arrêté du 9 août 2021

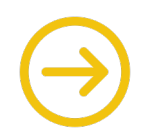

Les avocats doivent utiliser le module e-Barreau prévu pour la réservation électronique de la date

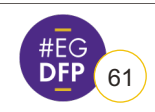

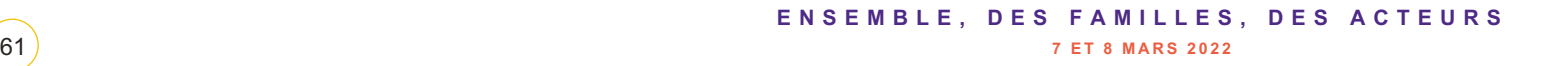

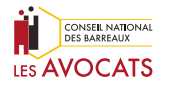

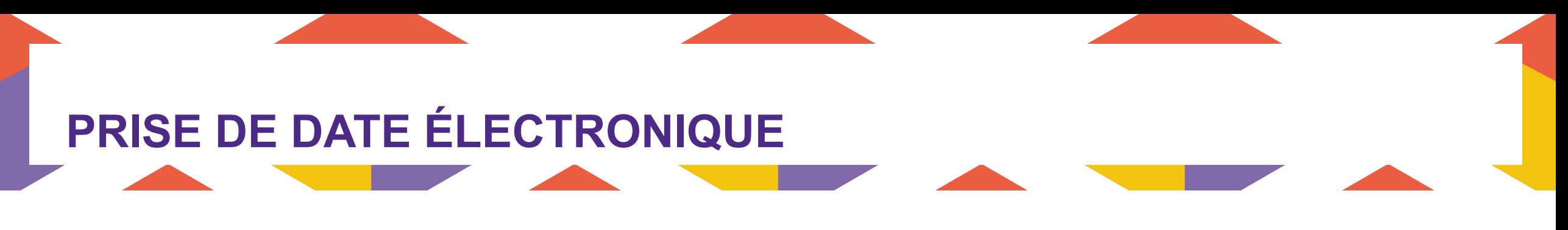

Depuis le 1<sup>er</sup> septembre 2021 : les modalités de communication de la date par les greffes (et donc de **sollicitation par les avocats) sont les suivantes :**

**PRINCIPE :** La communication de la date intervient par tous moyens (téléphone, fax et courrier)

**EXCEPTION :** La communication de la date intervient uniquement par la voie électronique dans les procédures écrites ordinaires, pour lesquelles la communication électronique est d'ores et déjà obligatoire en vertu de l'article 850 du Code de procédure civile

**DEROGATION :** En cas de cause étrangère à celui qui la sollicite (problème technique rendant impossible l'utilisation du module e-Barreau, par exemple), les avocats disposent de la possibilité de réserver une date par tous moyen (téléphone, fax, courrier électronique)

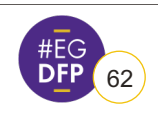

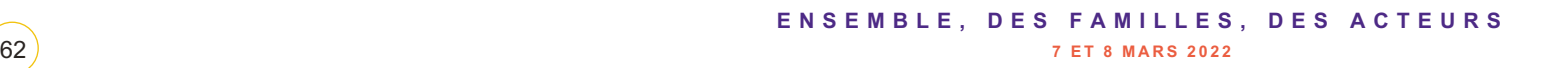

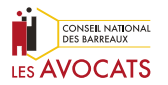

### **NOUVEL E-BARREAU – FAIRE UN PLACEMENT AU FOND**

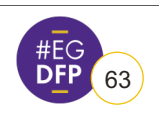

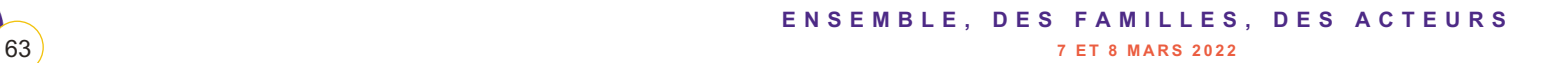

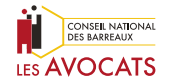

## **NOUVEL E-BARREAU – INTERJETER APPEL**

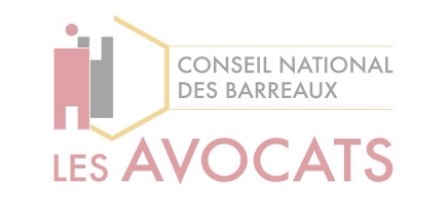

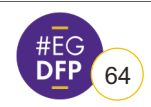

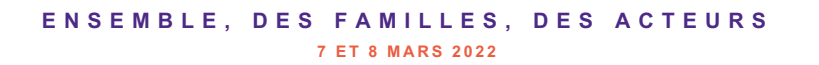

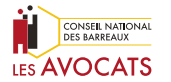

## **MERCI À TOUS POUR VOTRE PARTICIPATION À CET ATELIER !**

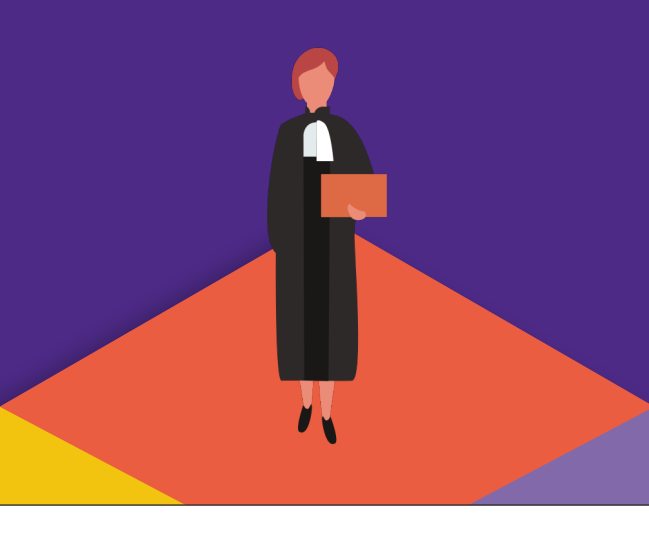

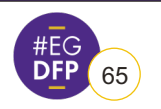

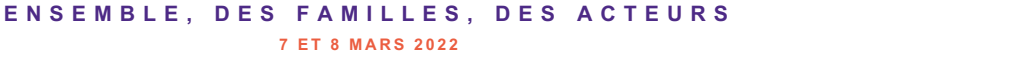

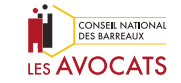

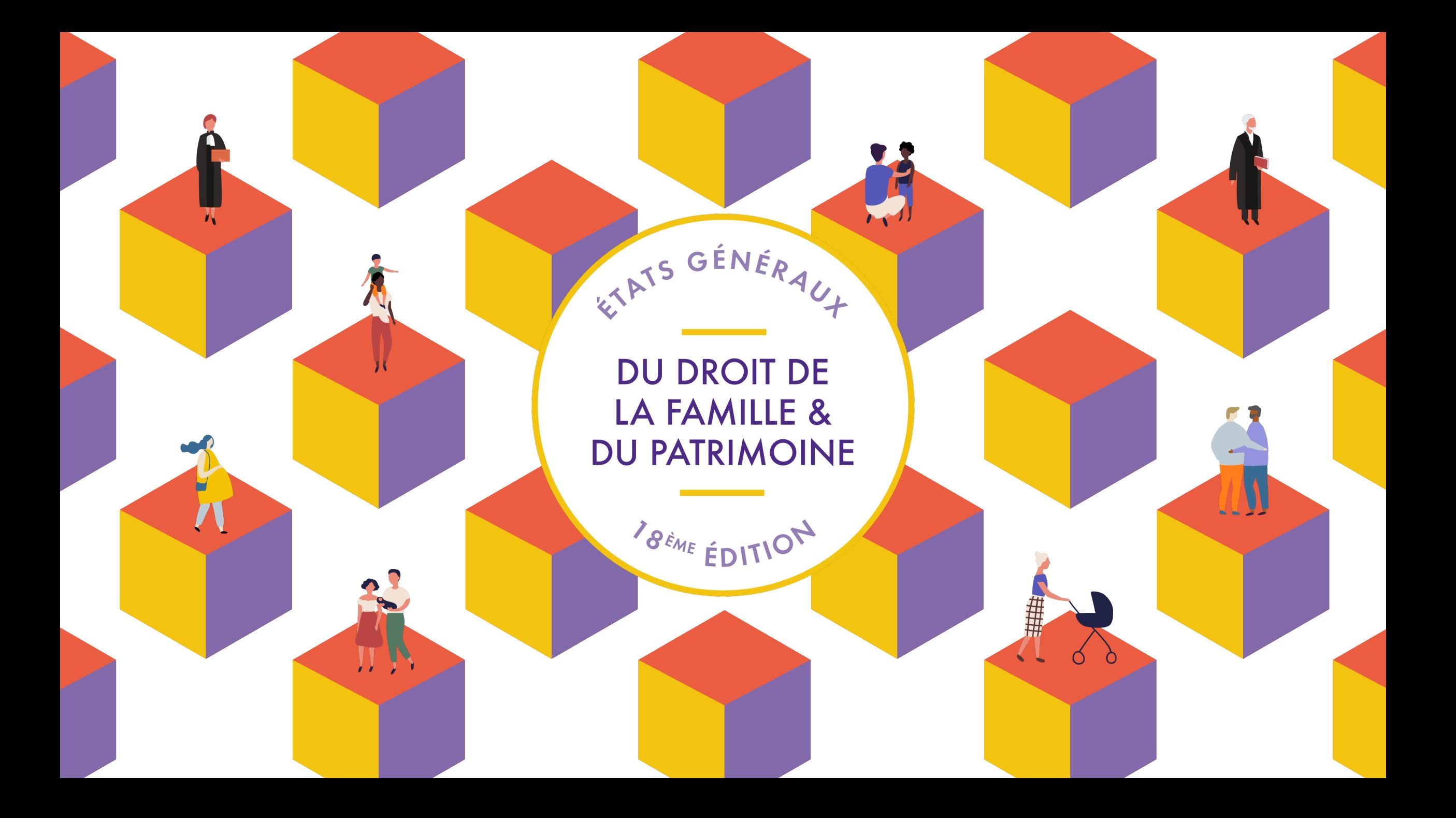